# **delb Documentation**

*Release 0.3.0*

**Frank Sachsenheim**

**Jan 31, 2022**

# **CONTENTS**

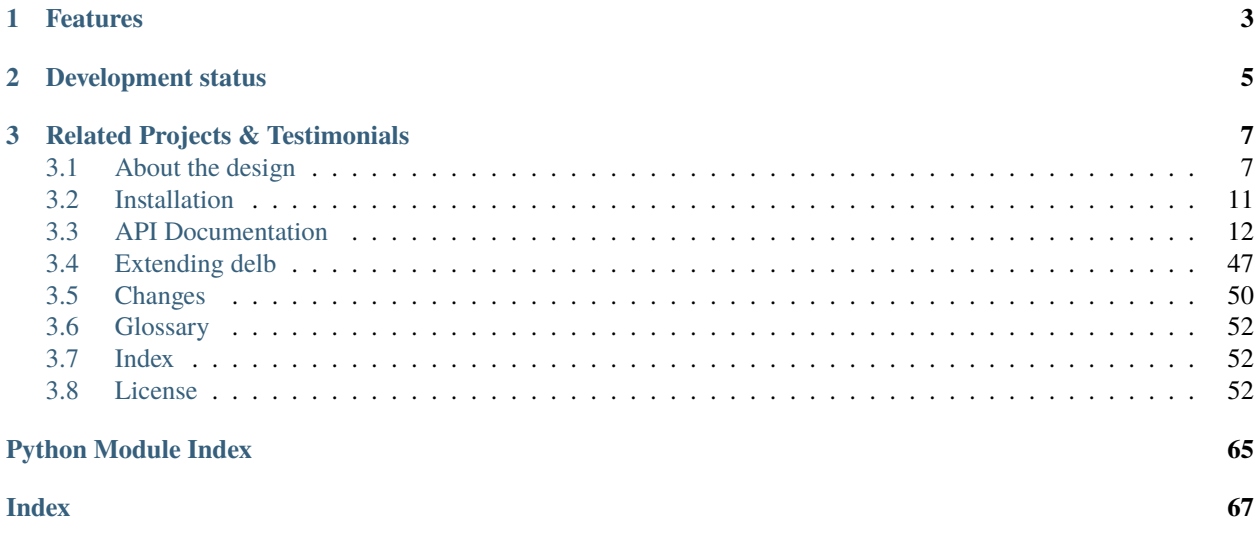

delb is a library that provides an ergonomic model for XML encoded text documents (e.g. [TEI-XML\)](https://tei-c.org) for the Python programming language. It fills a gap for the humanities-related field of software development towards the excellent (scientific) communities in the Python ecosystem.

For a more elaborated discussion see the *Design* chapter of the documentation.

# **CHAPTER**

# **ONE**

# **FEATURES**

- <span id="page-6-0"></span>• Loads documents from various source types. This is customizable and extensible.
- XML DOM types are represented by distinct classes.
- A completely type-annotated API.
- Consistent design regarding names and callables' signatures.
- Shadows comments and processing instructions by default.
- Querying with XPath and CSS expressions.
- Applying XSL Transformations.

# **CHAPTER**

**TWO**

# **DEVELOPMENT STATUS**

<span id="page-8-0"></span>You're invited to submit tests that reflect desired use cases or are merely of theoretical nature. Of course, any kind of proposals for or implementations of improvements are welcome as well.

**CHAPTER**

**THREE**

# **RELATED PROJECTS & TESTIMONIALS**

<span id="page-10-0"></span>[snakesist](https://pypi.org/project/snakesist/) is an eXist-db client that uses delb to expose database resources.

Kurt Raschke [noted in 2010:](https://web.archive.org/web/20190316214219/https://kurtraschke.com/2010/09/lxml-inserting-elements-in-text/)

```
In a DOM-based implementation, it would be relatively easy [...]
But lxml doesn't use text nodes; instead it uses and properties to hold text
content.
```
# <span id="page-10-1"></span>**3.1 About the design**

## **3.1.1 tl;dr**

lxml resp. libxml2 are powerful tools, but have an unergonomic data model to work with encoded text. Let's build a DOM API inspired wrapper around it.

### **3.1.2 Aspects & Caveats**

The library is partly opinionated to encourage good practices and to be more [pythonic.](https://zen-of-python.info/there-should-be-one-and-preferably-only-one-obvious-way-to-do-it.html#13) Therefore its behaviour deviates from lxml and ignores stuff:

- Serializations of documents are UTF-8 encoded by default and always start with an XML declaration.
- Comment and processing instruction nodes are shadowed by default, see delb. altered\_default\_filters() on how to make them accessible.
- CDATA nodes are not accessible at all, but are retained and appear in serializations; unless you **[DANGER ZONE]** manipulate the tree. Depending on your actions you might encounter no alterations or a complete loss of these nodes within the root node. **[/DANGER ZONE]**

If you need to apply bad practices anyway, you can fall back to tinker with the lxml objects that are bound to TagNode. \_etree\_obj.

# **3.1.3 Reasoning**

XML can be used to encode text documents, examples for such uses would be the [Open Document Format](http://opendocumentformat.org/) and [XML-](http://tei-c.org)[TEI.](http://tei-c.org) It's more prevalent use however is to encode data that is to be consumed by algorithms as configuration, measurements, application events, various metadata and so on.

Python is a high-level, general programming language with a vast ecosystem, notably including diverse scientific communities and tools. As such it is well suited to solve and cause problems in the humanities related field of Research Software Engineering by programmers with diverse educational background and expertise.

The commonly used Python library to parse and interact with a representation of an XML document is [lxml.](http://lxml.de/) Other libraries like the [xml.etree.ElementTree](https://docs.python.org/3/library/xml.etree.elementtree.html#module-xml.etree.ElementTree) module from the Python standard library shall not be discussed due to their insignificance and shortcomings. It is notable that at least these two share significant design aspects of Java APIs which is perceived as weird and clumsy in Python code. lxml is a wrapper around [libxml2](http://xmlsoft.org/) which was developed by the [GNOME](https://www.gnome.org/) developers for other data than text documents. Data that is strictly structured and expectable. Text documents are different in these regards as natural languages and variety of media allow and lead to unprecedented manifestations for which an encoding mixes different abstracted encapsulations of text fragments. And they are formulated and structured for human consumers, and often printing devices.

So, what's wrong with lxml? Not much, it's a rock-solid, fast API for XML documents with known issues and known workarounds that represents the full glory of what a full-fledged family of specification implies - of which a lot is not of concern for the problems at hand and occasionally make solutions complicated. The one aspect that's very wrong in the context of text processing is unfortunately its central model of elements and data/text that is attached to it in two different relations. In particular the notion of an element *tail* makes the whole enchilada tricky to traverse / navigate. The existence of this attribute is due to the insignificance of these fragments of an XML stream in the aforementioned, common uses of XML.

Now it is time for an example, given this document snippet:

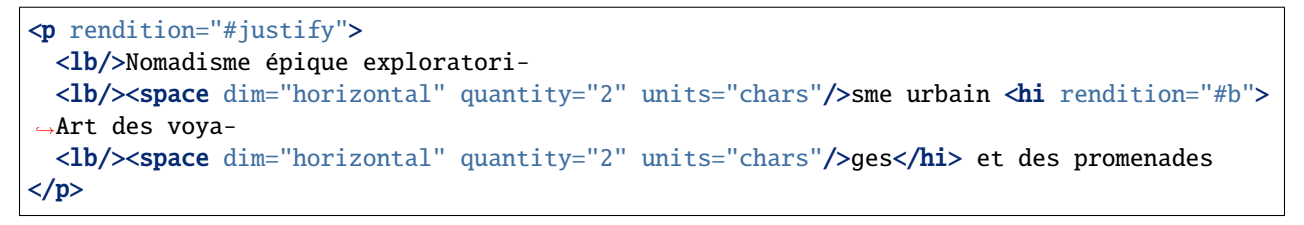

Here's a graphical representation of the markup with etree's elements and their text and tail attributes:

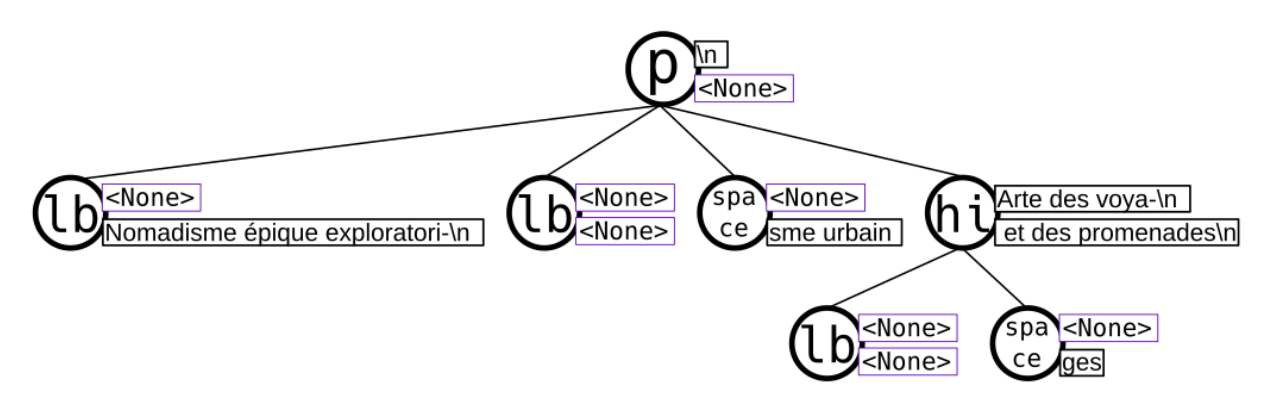

When thinking about a paragraph of text, a way to conceptualize it is as a sequence of sentences, formed by a series of words, a sequence of graphemes, and punctuation. That's a quite simple cascade of categories which can be very well anticipated when processing text. With that mental model, line beginnings would rather be considered to be on the same level as signs, but "Nomadisme . . . " turns out *not* to be a sibling object of the object that represents the line beginning and is *not* in direct relation with the paragraph. In lxml's model it is rather an attribute tail assigned to that line beginning. The text contents of the object that represents the hi element and its children give a good impression how hairy simple tasks can become.

An algorithm that shall remove line beginnings, space representations and concatenate broken words would need a function that removes the element objects in question while preserving the text fragments in its meaningful sequence attached to the text and tail properties. In case these have no content, their value of None leads to different operations to concatenate strings. Here's a working implementation from the [inxs](http://inxs.readthedocs.org/) library for that data model:

```
def remove_elements(
   *elements: etree.ElementBase,
   keep_children=False,
   preserve_text=False,
   preserve_tail=False
) \rightarrow None:
    """ Removes the given elements from its tree. Unless ``keep_children`` is
        passed as ``True``, its children vanish with it into void. If
        ``preserve_text`` is ``True``, the text and tail of a deleted element
        will be preserved either in its left sibling's tail or its parent's
        text. """
   for element in elements:
        if preserve_text and element.text:
            previous = element.getprevious()
            if previous is None:
                parent = element.getparent()if parent.text is None:
                    parent.text = 'parent.text += element.text
            else:
                if previous.tail is None:
                    previous.tail = element.textelse:
                    previous.tail += element.text
        if preserve_tail and element.tail:
            if keep_children and len(element):
                if element[-1].tail:
                    element[-1].tail += element.tail
                else:
                    element[-1].tail = element.tailelse:
                previous = element.getprevious()
                if previous is None:
                    parent = element.getparent()
                    if parent.text is None:
                        parent.text = 'parent.text += element.tail
                else:
                    if len(element):
                        if element[-1].tail is None:
                            element[-1].tail = element.tailelse:
                            element[-1].tail += element.tailelse:
```
(continues on next page)

(continued from previous page)

```
if previous.tail is None:
                    previous.tail = ''
                previous.tail += element.tail
if keep_children:
    for child in element:
        element.addprevious(child)
element.getparent().remove(element)
```
That by itself is enough to simply remove the space elements, but also considering word-breaking dashes to wrap everything up is a similar piece of routine of its own. And these quirks come back to you steadily while actual markup is regularly more complex.

Now obviously, the data model that lxml / libxml2 provides is not up to standard Python ergonomics to solve text encoding problems at hand.

There must be a better way.

There is a notable other markup parser that wraps around lxml, [BeautifulSoup4.](https://www.crummy.com/software/BeautifulSoup/) It carries some interesting ideas, but is overall too opinionated and partly ambiguous to implement a stringent data model. A notable specification of a solid model for text documents is the [DOM API](https://developer.mozilla.org/en-US/docs/Web/API/Document_Object_Model) that is even implemented in the standard library's [xml.dom.minidom](https://docs.python.org/3/library/xml.dom.minidom.html#module-xml.dom.minidom) module. But it lacks an XPath interface and rumours say it's slow. To illustrate the more accessible model with a better locatability, here's another graphical representation of the markup example from above with text content in an emancipated, dedicated node type:

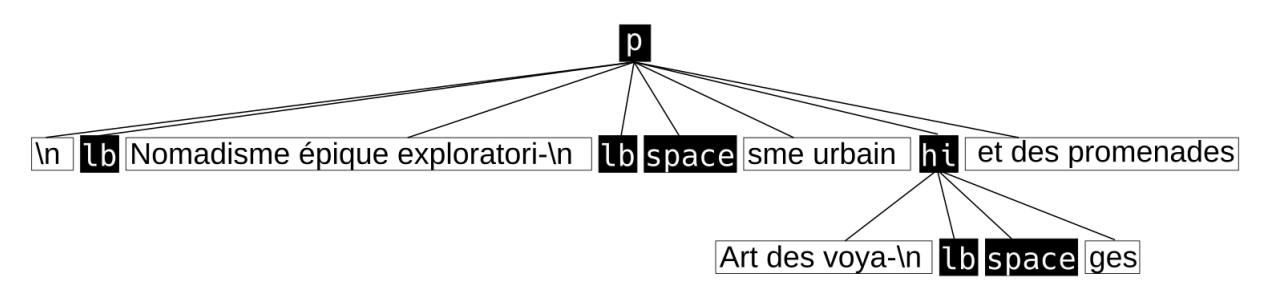

Note that text containing attributes appear in document order which promises an eased lookaround. So, the obvious (?) idea is to wrap lxml in a layer that takes the DOM API as paradigmatic inspiration, looks and behaves pythonic while keeping the wrapped powers accessible.

Now with that API at hand, this is what an equivalent of the horribly complicated function seen above would look like:

```
@altered_default_filters()
def remove_nodes(*nodes: NodeBase, keep_children=False):
    """ Removes the given nodes from its tree. Unless ``keep_children`` is
         passed as ``True``, its children vanish with it into void. """
    for node in nodes:
        node.detach(retain_child_nodes=keep_children)
```
# **3.1.4 Frequently Asked Questions**

Isn't XML an obsolete format for text encoding, invented by boomers and cynically held up by their Generation X apologists? Why don't you put your efforts in developing new approaches such as storing text in a graph database?

We think that XML-based encodings are actually very well suited for long-term usable text representations with a broad potential for granularity of capturing and semantic annotations. Not only is the data format simple enough to hold a full artifact in a self-contained file, but we also consider the duality of a format that can be handled both as stream and as tree as a helpful feature to address the physical and logical dimensions of a text and its manifestation. That is advantageous over depending on a heavy-weight database system. We acknowledge unquestionably that the specifications in the XML universe are often over-engineered, partly stuck in the times of their genesis and thus (euphemistically put) [no fun.](https://www.youtube.com/watch?v=5sSKH0iXWo8) As a direct result of that the availability of implementations for contemporary development contexts and their ergonomics are poor, if available at all for a platform. That is what *delb* is addressing.

What are your long-term goals with this project?

Currently we want to flesh out a concluded user interface that lets developers concentrate on their tasks and not on the shortcomings and idiosyncrasies of available tools in the Pythoniverse. Later we'd like to port the sound, settled data model and API to a Rust implementation (of which a proof-of-concept prototype exists) and replace the current *lxml* wrapper for Python with bindings to that as well as provide such for TypeScript. Currently that's the aim for a non-beta release. Eventually we'd like to re-conquer the world wide web and make unagitated, long texts and Stooges clips its predominant content again. On that occasion, fuck you Mark, fuck off Jeff, go fuck yourself Peter and all the other fucknut character masks. What a disgusting misery it is that the capital created from Tim's ideas.

Why is your XPath support so poor?

While exploring the potential extent of the API we got excited about the \_delb.TagNode. fetch\_or\_create\_by\_xpath() feature. In order to include it, we had to implement a native XPath expression parser. As a release was overdue and we don't know yet to which extent the XPath specification shall be supported eventually, we opted for releasing a shaky solution. Figuring out a fitting one for *delb* will be the main piece of the next release, so watch and get involved if that interests you.

# <span id="page-14-0"></span>**3.2 Installation**

# **3.2.1 From the Python Package Index**

Before you install the library manually you might consider to use a project management tool like [pipenv](https://pypi.org/project/pipenv/) or [poetry,](https://poetry.eustace.io/docs/) or still use [pip:](https://pypi.org/project/pip/)

#### pip install delb

At the moment there's only one optional dependency to enable document loading via *https*, to include it use:

```
pip install delb[https-loader]
# in a poetry managed project
poetry add --extras=https-loader delb
```
## **3.2.2 From source**

Prerequisites:

- a virtual environment of your project is activated
- that virtual environment houses an interpreter for Python 3.7 or later

Obtain the code with roughly one of:

- git clone git@github.com:funkyfuture/delb.git
- curl -LosS https://github.com/funkyfuture/delb/archive/main.tar.gz | tar xzf -

To install it regularly:

```
.../delb $ pip install .
```
For developing purposes of delb itself, [poetry](https://poetry.eustace.io/docs/) (we recommend installing it with [pipx,](https://pypa.github.io/pipx/) but pip install --user poetry should often work too) should be used which install the library in [editable](https://packaging.python.org/guides/distributing-packages-using-setuptools/#working-in-development-mode) mode and all employed development tools:

.../delb \$ poetry install

**Hint:** Using git submodules is a great way to vendorize a lib for your project and to have a fork for your adjustments. Please offer the latter to upstream if done well.

# <span id="page-15-0"></span>**3.3 API Documentation**

**Note:** There are actually two packages that are installed with *delb*: delb and \_delb. As the underscore indicates, the latter is exposing private parts of the API while the first is re-exposing what is deemed to be public from that one and additional contents. As a thumb of rule, use the public API in applications and the private API in *delb* extensions. By doing so, you can avoid circular dependencies if your extension (or other code that it depends on) uses contents from the \_delb package.

### **3.3.1 Documents**

<span id="page-15-1"></span>class delb.Document(*source*, *collapse\_whitespace=False*, *parser=<lxml.etree.XMLParser object>*, *klass=None*, *\*\*config*)

This class is the entrypoint to obtain a representation of an XML encoded text document. For instantiation any object can be passed. A suitable loader must be available for the given source. See *[Document loaders](#page-19-0)* for the default loaders that come with this package. Plugins are capable to alter the available loaders, see *[Extending](#page-50-0) [delb](#page-50-0)*.

Nodes can be tested for membership in a document:

```
>>> document = Document("<root>text</root>")
>>> text_node = document.root[0]
>>> text_node in document
True
```
(continues on next page)

(continued from previous page)

```
>>> text_node.clone() in document
False
```
The string coercion of a document yields an XML encoded stream, but unlike [Document.save\(\)](#page-18-0) and [Document.write\(\)](#page-18-1), without an XML declaration:

```
>>> document = Document("<root/>")
>>> str(document)
'<root/>'
```
#### **Parameters**

- source Anything that the configured loaders can make sense of to return a parsed document tree.
- collapse\_whitespace [Collapses the content](#page-18-2)'s whitespace after loading the document.
- parser An optional lxml.etree.XMLParser instance that is used to parse a document stream.
- klass Explicitly define the initilized class. This can be useful for applications that have *[default document subclasses](#page-52-0)* in use.
- config Additional keyword arguments for the configuration of extension classes.

#### **Properties**

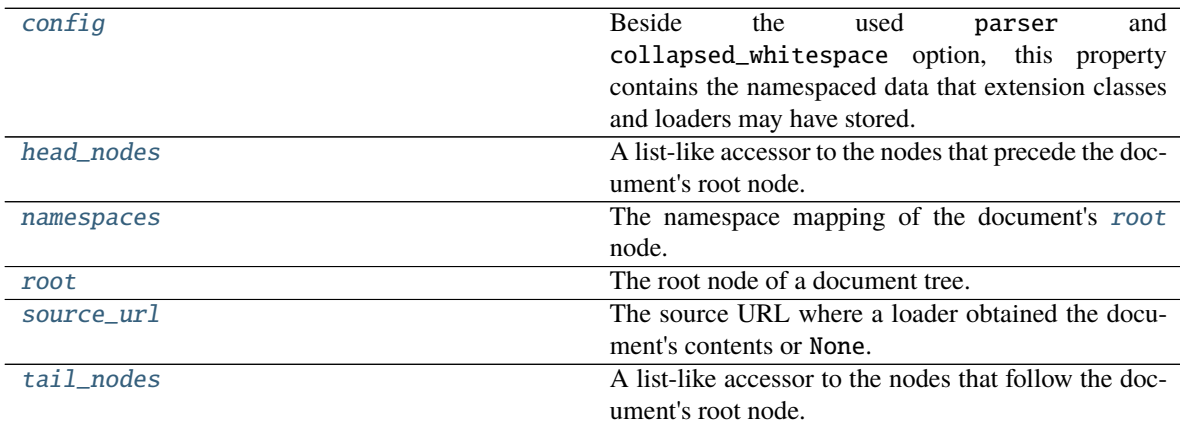

#### **Uncategorized methods**

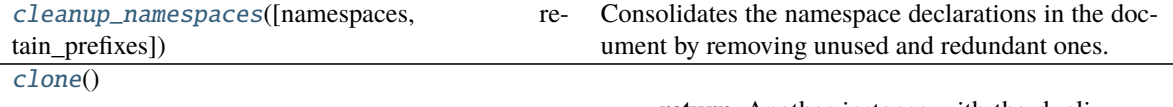

**return** Another instance with the duplicated contents.

continues on next page

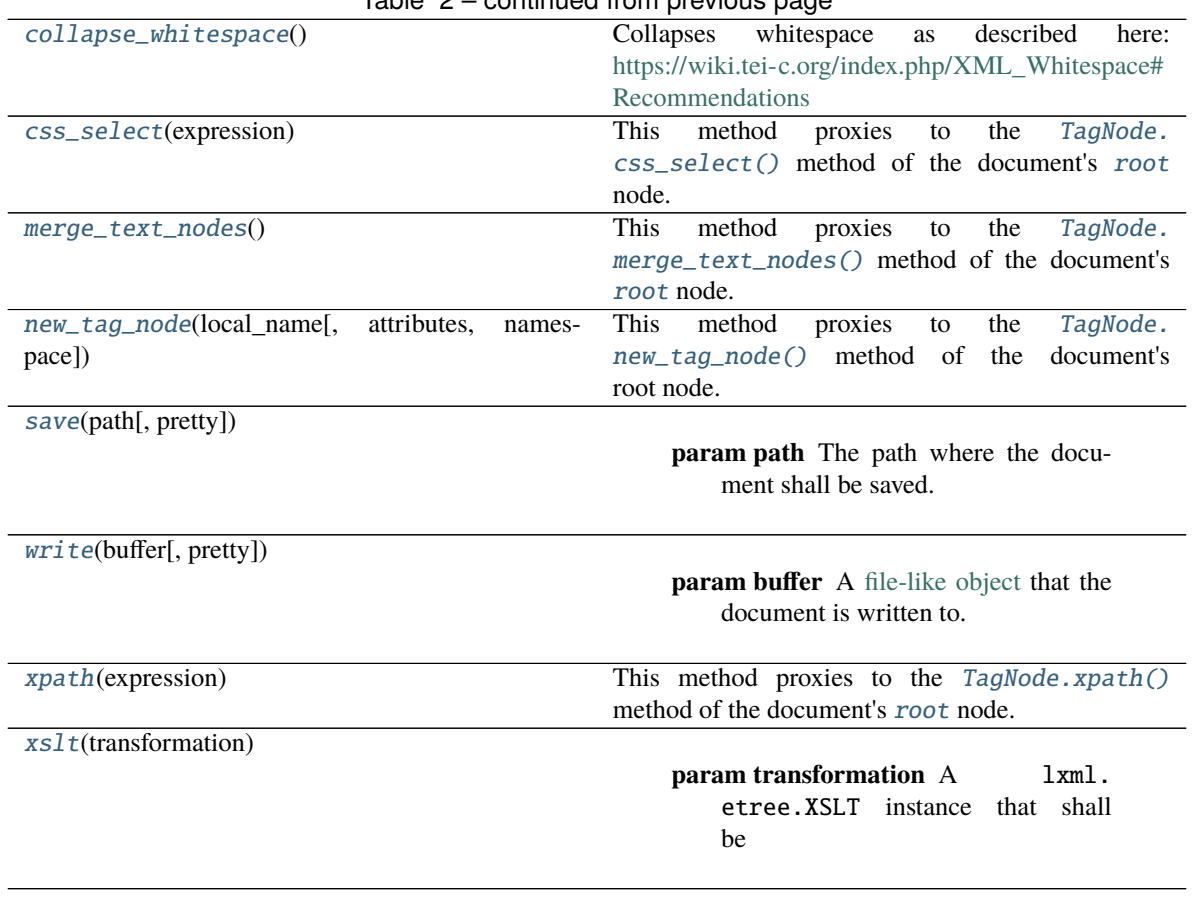

Table 2 – continued from previous page

<span id="page-17-0"></span>cleanup\_namespaces(*namespaces: [Optional\[](https://docs.python.org/3/library/typing.html#typing.Optional)etree.\_NSMap] = None*, *retain\_prefixes: [Optional\[](https://docs.python.org/3/library/typing.html#typing.Optional)[Iterable](https://docs.python.org/3/library/typing.html#typing.Iterable)[\[str\]](https://docs.python.org/3/library/stdtypes.html#str)] = None*)

Consolidates the namespace declarations in the document by removing unused and redundant ones.

#### **There are currently some caveats due to lxml/libxml2's implementations:**

- prefixes cannot be set for the default namespace
- a namespace cannot be declared as default after a node's creation (where a namespace was specified that had been registered for a prefix with [register\\_namespace\(\)](#page-48-0))
- there's no way to unregister a prefix for a namespace
- if there are other namespaces used as default namespaces (where a namespace was specified that had *not* been registered for a prefix) in the descendants of the root, their declarations are lost when this method is used

#### **To ensure clean serializations, one should:**

- register prefixes for all namespaces except the default one at the start of an application
- use only one default namespace within a document

#### **Parameters**

• namespaces – An optional [mapping](https://docs.python.org/3/glossary.html#term-mapping) of prefixes (keys) to namespaces (values) that will be declared at the root element.

• retain\_prefixes – An optional iterable that contains prefixes whose declarations shall be kept despite not being used.

#### <span id="page-18-9"></span>clone() → *[delb.Document](#page-15-1)*

**Returns** Another instance with the duplicated contents.

#### <span id="page-18-2"></span>collapse\_whitespace()

Collapses whitespace as described here: [https://wiki.tei-c.org/index.php/XML\\_Whitespace#](https://wiki.tei-c.org/index.php/XML_Whitespace#Recommendations) [Recommendations](https://wiki.tei-c.org/index.php/XML_Whitespace#Recommendations)

Implicitly merges all neighbouring text nodes.

#### <span id="page-18-3"></span>config: [types.SimpleNamespace](https://docs.python.org/3/library/types.html#types.SimpleNamespace)

Beside the used parser and collapsed\_whitespace option, this property contains the namespaced data that extension classes and loaders may have stored.

#### <span id="page-18-10"></span>css\_select(*expression: [str](https://docs.python.org/3/library/stdtypes.html#str)*) → *[\\_delb.nodes.QueryResults](#page-45-1)*

This method proxies to the [TagNode.css\\_select\(\)](#page-35-0) method of the document's [root](#page-18-6) node.

#### <span id="page-18-4"></span>head\_nodes

A list-like accessor to the nodes that precede the document's root node. Note that nodes can't be removed or replaced.

#### <span id="page-18-11"></span>merge\_text\_nodes()

This method proxies to the [TagNode.merge\\_text\\_nodes\(\)](#page-36-0) method of the document's [root](#page-18-6) node.

#### <span id="page-18-5"></span>property namespaces: Dict[Optional[\[str\]](https://docs.python.org/3/library/stdtypes.html#str), [str\]](https://docs.python.org/3/library/stdtypes.html#str)

The namespace mapping of the document's [root](#page-18-6) node.

<span id="page-18-12"></span>new\_tag\_node(*local\_name: [str](https://docs.python.org/3/library/stdtypes.html#str)*, *attributes: [Optional](https://docs.python.org/3/library/typing.html#typing.Optional)[\[Dict](https://docs.python.org/3/library/typing.html#typing.Dict)[\[str,](https://docs.python.org/3/library/stdtypes.html#str) [str\]](https://docs.python.org/3/library/stdtypes.html#str)] = None*, *namespace: [Optional\[](https://docs.python.org/3/library/typing.html#typing.Optional)[str\]](https://docs.python.org/3/library/stdtypes.html#str) = None*) → *[\\_delb.nodes.TagNode](#page-29-0)*

This method proxies to the [TagNode.new\\_tag\\_node\(\)](#page-37-0) method of the document's root node.

#### <span id="page-18-6"></span>property root: [\\_delb.nodes.TagNode](#page-29-0)

The root node of a document tree.

<span id="page-18-0"></span>save(*path: [pathlib.Path](https://docs.python.org/3/library/pathlib.html#pathlib.Path)*, *pretty: [bool](https://docs.python.org/3/library/functions.html#bool) = False*, *\*\*cleanup\_namespaces\_args*)

#### **Parameters**

- **path** The path where the document shall be saved.
- pretty Adds indentation for human consumers when True.
- cleanup\_namespaces\_args Arguments that are a passed to [Document.](#page-17-0) [cleanup\\_namespaces\(\)](#page-17-0) before saving.

#### <span id="page-18-7"></span>source\_url: Optional[\[str\]](https://docs.python.org/3/library/stdtypes.html#str)

The source URL where a loader obtained the document's contents or None.

#### <span id="page-18-8"></span>tail\_nodes

A list-like accessor to the nodes that follow the document's root node. Note that nodes can't be removed or replaced.

<span id="page-18-1"></span>write(*buffer: [IO](https://docs.python.org/3/library/typing.html#typing.IO)*, *pretty: [bool](https://docs.python.org/3/library/functions.html#bool) = False*, *\*\*cleanup\_namespaces\_args*)

#### **Parameters**

- **buffer** A [file-like object](https://docs.python.org/3/glossary.html#term-file-like-object) that the document is written to.
- pretty Adds indentation for human consumers when True.

• cleanup\_namespaces\_args – Arguments that are a passed to *Document*. [cleanup\\_namespaces\(\)](#page-17-0) before writing.

<span id="page-19-1"></span>xpath(*expression: [str](https://docs.python.org/3/library/stdtypes.html#str)*) → *[\\_delb.nodes.QueryResults](#page-45-1)*

This method proxies to the [TagNode.xpath\(\)](#page-38-0) method of the document's [root](#page-18-6) node.

<span id="page-19-2"></span>xslt(*transformation: lxml.etree.XSLT*) → *[delb.Document](#page-15-1)*

**Parameters transformation** – A lxml.etree.XSLT instance that shall be applied to the document.

**Returns** A new instance with the transformation's result.

# <span id="page-19-0"></span>**3.3.2 Document loaders**

If you want or need to manipulate the availability of or order in which loaders are attempted, you can change the delb.plugins.plugin\_manager.plugins.loaders object which is a [list](https://docs.python.org/3/library/stdtypes.html#list). Its state is reflected in your whole application. Please refer to [this issue](https://github.com/funkyfuture/delb/issues/9) when you require finer controls over these aspects.

#### **Core**

The core\_loaders module provides a set loaders to retrieve documents from various data sources.

\_delb.plugins.core\_loaders.buffer\_loader(*data: [Any](https://docs.python.org/3/library/typing.html#typing.Any)*, *config: [types.SimpleNamespace](https://docs.python.org/3/library/types.html#types.SimpleNamespace)*) → \_delb.typing.LoaderResult

This loader loads a document from a [file-like object.](https://docs.python.org/3/glossary.html#term-file-like-object)

\_delb.plugins.core\_loaders.etree\_loader(*data: [Any](https://docs.python.org/3/library/typing.html#typing.Any)*, *config: [types.SimpleNamespace](https://docs.python.org/3/library/types.html#types.SimpleNamespace)*) → \_delb.typing.LoaderResult

This loader processes lxml.etree.\_Element and lxml.etree.\_ElementTree instances.

\_delb.plugins.core\_loaders.ftp\_http\_loader(*data: [Any](https://docs.python.org/3/library/typing.html#typing.Any)*, *config: [types.SimpleNamespace](https://docs.python.org/3/library/types.html#types.SimpleNamespace)*) →

\_delb.typing.LoaderResult

Loads a document from a URL with either the ftp or http schema. The URL will be bound to source\_url on the document's Document.config attribute.

\_delb.plugins.core\_loaders.path\_loader(*data: [Any](https://docs.python.org/3/library/typing.html#typing.Any)*, *config: [types.SimpleNamespace](https://docs.python.org/3/library/types.html#types.SimpleNamespace)*) →

\_delb.typing.LoaderResult

This loader loads from a file that is pointed at with a [pathlib.Path](https://docs.python.org/3/library/pathlib.html#pathlib.Path) instance. That instance will be bound to source\_path on the document's Document.config attribute.

\_delb.plugins.core\_loaders.tag\_node\_loader(*data: [Any](https://docs.python.org/3/library/typing.html#typing.Any)*, *config: [types.SimpleNamespace](https://docs.python.org/3/library/types.html#types.SimpleNamespace)*) → \_delb.typing.LoaderResult

This loader loads, or rather clones, a delb. TagNode instance and its descendant nodes.

\_delb.plugins.core\_loaders.text\_loader(*data: [Any](https://docs.python.org/3/library/typing.html#typing.Any)*, *config: [types.SimpleNamespace](https://docs.python.org/3/library/types.html#types.SimpleNamespace)*) →

\_delb.typing.LoaderResult

Parses a string containing a full document.

#### **Extra**

If delb is installed with https-loader as extra, the required dependencies for this loader are installed as well. See *[Installation](#page-14-0)*.

\_delb.plugins.https\_loader.https\_loader(*data: [Any](https://docs.python.org/3/library/typing.html#typing.Any)*, *config: [types.SimpleNamespace](https://docs.python.org/3/library/types.html#types.SimpleNamespace)*) →

\_delb.typing.LoaderResult

This loader loads a document from a URL with the https scheme. The URL will be bound to source\_url on the document's Document.config attribute.

### **3.3.3 Nodes**

### **Comment**

### class delb.CommentNode(*etree\_element: lxml.etree.\_Element*)

The instances of this class represent comment nodes of a tree.

To instantiate new nodes use [new\\_comment\\_node\(\)](#page-44-0).

#### **Properties**

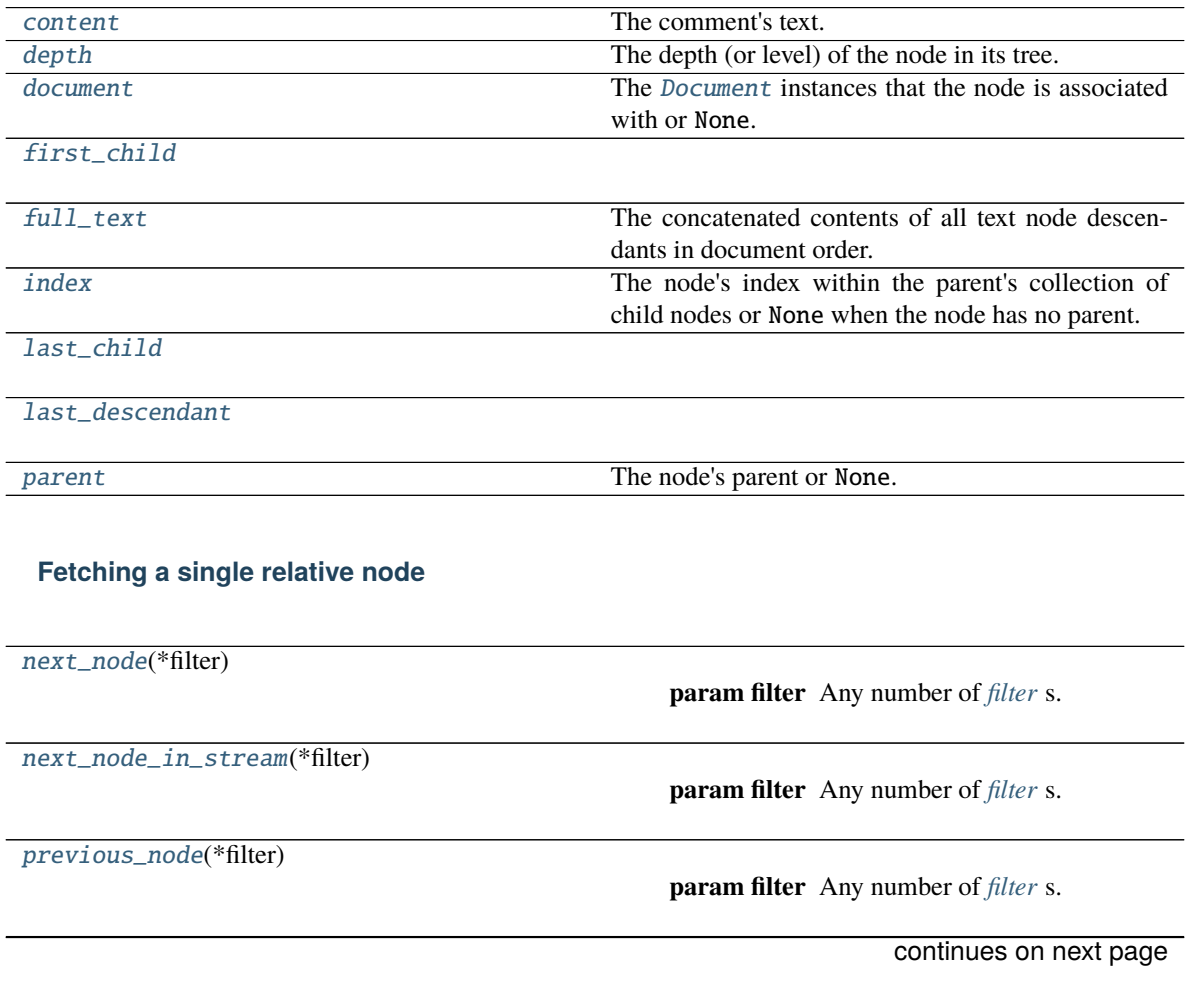

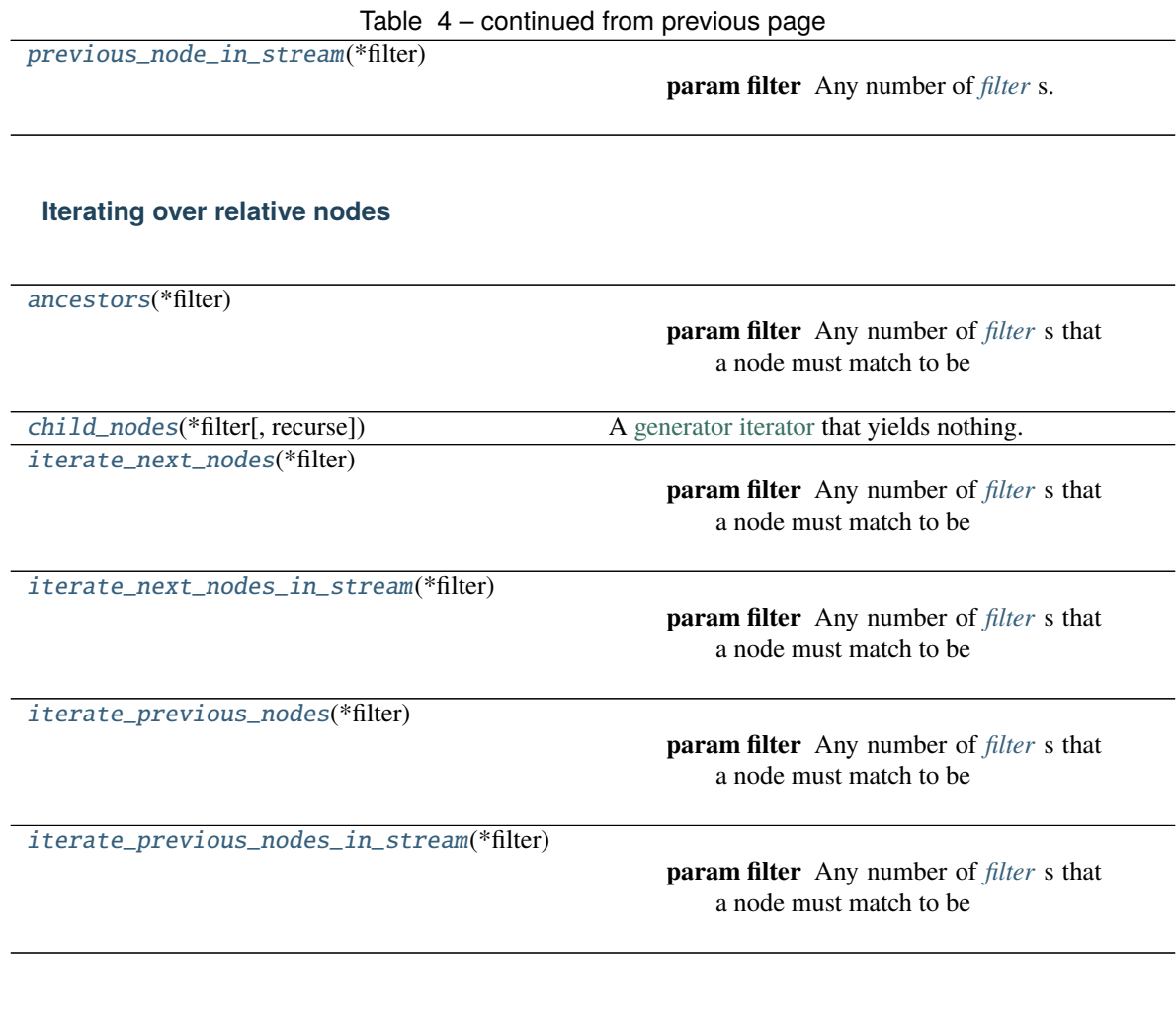

# **Adding nodes**

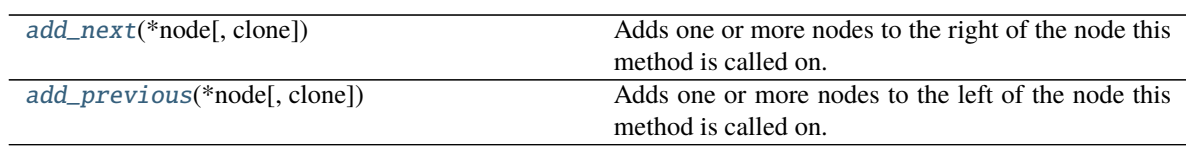

# **Removing a node from its tree**

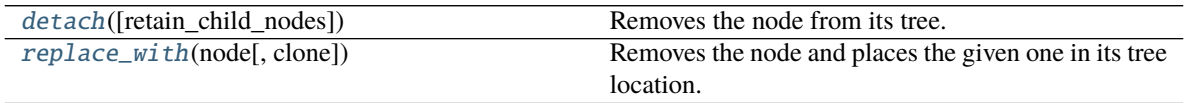

#### **Uncategorized methods**

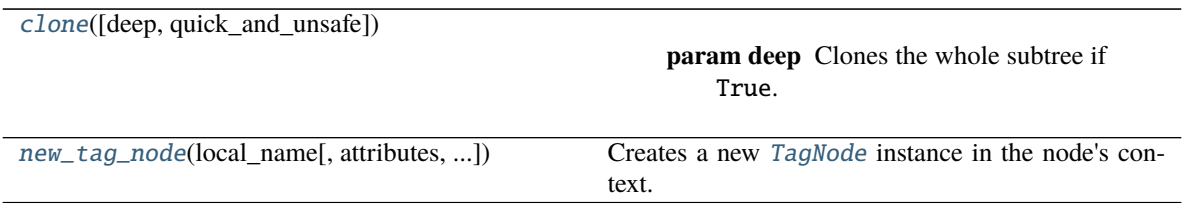

<span id="page-22-3"></span>add\_next(*\*node: [Union](https://docs.python.org/3/library/typing.html#typing.Union)[\[str,](https://docs.python.org/3/library/stdtypes.html#str) NodeBase, \_TagDefinition]*, *clone: [bool](https://docs.python.org/3/library/functions.html#bool) = False*)

Adds one or more nodes to the right of the node this method is called on.

The nodes can be concrete instances of any node type or rather abstract descriptions in the form of strings or objects returned from the  $tag()$  function that are used to derive  $TextNode$  respectively  $TagNode$  instances from.

#### **Parameters**

- **node** The node(s) to be added.
- clone Clones the concrete nodes before adding if True.
- <span id="page-22-4"></span>add\_previous(*\*node: [Union](https://docs.python.org/3/library/typing.html#typing.Union)[\[str,](https://docs.python.org/3/library/stdtypes.html#str) NodeBase, \_TagDefinition]*, *clone: [bool](https://docs.python.org/3/library/functions.html#bool) = False*) Adds one or more nodes to the left of the node this method is called on.

The nodes can be concrete instances of any node type or rather abstract descriptions in the form of strings or objects returned from the  $tag()$  function that are used to derive [TextNode](#page-39-0) respectively [TagNode](#page-29-0) instances from.

#### **Parameters**

- **node** The node(s) to be added.
- **clone** Clones the concrete nodes before adding if True.

<span id="page-22-1"></span>ancestors(*\*filter: \_delb.typing.Filter*) → [Iterator\[](https://docs.python.org/3/library/typing.html#typing.Iterator)*[TagNode](#page-29-0)*]

**Parameters [filter](#page-55-3)** – Any number of *filter* s that a node must match to be yielded.

**Returns** A [generator iterator](https://docs.python.org/3/glossary.html#term-generator-iterator) that yields the ancestor nodes from bottom to top.

<span id="page-22-2"></span>child\_nodes(*\*filter: \_delb.typing.Filter*, *recurse: [bool](https://docs.python.org/3/library/functions.html#bool) = False*) → [Iterator\[](https://docs.python.org/3/library/typing.html#typing.Iterator)\_delb.nodes.NodeBase] A [generator iterator](https://docs.python.org/3/glossary.html#term-generator-iterator) that yields nothing.

<span id="page-22-5"></span>**clone**(*deep:*  $bool = False$  $bool = False$ ,  $quick\_and\_unsafe:$   $bool = False$ )  $\rightarrow$   $_=ElementWrappingNode$ 

#### **Parameters**

- deep Clones the whole subtree if True.
- quick\_and\_unsafe Creates a deep clone in a quicker manner where text nodes may get lost. It should be safe with trees that don't contain subsequent text nodes, e.g. freshly parsed, unaltered documents of after [TagNode.merge\\_text\\_nodes\(\)](#page-36-0) has been applied.

<span id="page-22-0"></span>**Returns** A copy of the node.

# property content: [str](https://docs.python.org/3/library/stdtypes.html#str)

The comment's text.

#### <span id="page-23-0"></span>property depth: [int](https://docs.python.org/3/library/functions.html#int)

The depth (or level) of the node in its tree.

<span id="page-23-11"></span> $\text{detach}(reta \text{ in } \text{child nodes: } \text{bool} = \text{False} \rightarrow \text{ElementWrappingNode}$  $\text{detach}(reta \text{ in } \text{child nodes: } \text{bool} = \text{False} \rightarrow \text{ElementWrappingNode}$  $\text{detach}(reta \text{ in } \text{child nodes: } \text{bool} = \text{False} \rightarrow \text{ElementWrappingNode}$ Removes the node from its tree.

> **Parameters retain\_child\_nodes** – Keeps the node's descendants in the originating tree if True.

**Returns** The removed node.

#### <span id="page-23-1"></span>property document: Optional[[Document](#page-15-1)]

The [Document](#page-15-1) instances that the node is associated with or None.

#### <span id="page-23-2"></span>first\_child = None

#### <span id="page-23-3"></span>property full\_text: [str](https://docs.python.org/3/library/stdtypes.html#str)

The concatenated contents of all text node descendants in document order.

#### <span id="page-23-4"></span>property index: Optional[\[int\]](https://docs.python.org/3/library/functions.html#int)

The node's index within the parent's collection of child nodes or None when the node has no parent.

#### <span id="page-23-7"></span>iterate\_next\_nodes(*\*filter: \_delb.typing.Filter*) → [Iterator\[](https://docs.python.org/3/library/typing.html#typing.Iterator)NodeBase]

**Parameters [filter](#page-55-3)** – Any number of *filter* s that a node must match to be yielded.

**Returns** A [generator iterator](https://docs.python.org/3/glossary.html#term-generator-iterator) that yields the siblings to the node's right.

#### <span id="page-23-8"></span>iterate\_next\_nodes\_in\_stream(*\*filter: \_delb.typing.Filter*) → [Iterator\[](https://docs.python.org/3/library/typing.html#typing.Iterator)NodeBase]

**Parameters [filter](#page-55-3)** – Any number of *filter* s that a node must match to be yielded.

**Returns** A [generator iterator](https://docs.python.org/3/glossary.html#term-generator-iterator) that yields the following nodes in document order.

#### <span id="page-23-9"></span>iterate\_previous\_nodes(*\*filter: \_delb.typing.Filter*) → [Iterator\[](https://docs.python.org/3/library/typing.html#typing.Iterator)NodeBase]

**Parameters [filter](#page-55-3)** – Any number of *filter* s that a node must match to be yielded.

**Returns** A [generator iterator](https://docs.python.org/3/glossary.html#term-generator-iterator) that yields the siblings to the node's left.

#### <span id="page-23-10"></span>iterate\_previous\_nodes\_in\_stream(*\*filter: \_delb.typing.Filter*) → [Iterator\[](https://docs.python.org/3/library/typing.html#typing.Iterator)NodeBase]

**Parameters [filter](#page-55-3)** – Any number of *filter* s that a node must match to be yielded. **Returns** A [generator iterator](https://docs.python.org/3/glossary.html#term-generator-iterator) that yields the previous nodes in document order.

#### <span id="page-23-5"></span>last\_child = None

#### <span id="page-23-6"></span>last\_descendant = None

<span id="page-23-12"></span>new\_tag\_node(*local\_name: [str](https://docs.python.org/3/library/stdtypes.html#str)*, *attributes: [Optional](https://docs.python.org/3/library/typing.html#typing.Optional)[\[Dict](https://docs.python.org/3/library/typing.html#typing.Dict)[\[str,](https://docs.python.org/3/library/stdtypes.html#str) [str\]](https://docs.python.org/3/library/stdtypes.html#str)] = None*, *namespace: [Optional\[](https://docs.python.org/3/library/typing.html#typing.Optional)[str\]](https://docs.python.org/3/library/stdtypes.html#str) = None*, *children: [Sequence](https://docs.python.org/3/library/typing.html#typing.Sequence)[\[Union\[](https://docs.python.org/3/library/typing.html#typing.Union)[str,](https://docs.python.org/3/library/stdtypes.html#str) \_delb.nodes.NodeBase, \_TagDefinition]] = ()*) → *[TagNode](#page-29-0)*

Creates a new [TagNode](#page-29-0) instance in the node's context.

#### **Parameters**

- local\_name The tag name.
- attributes Optional attributes that are assigned to the new node.
- namespace  $-$  An optional tag namespace. If none is provided, the context node's namespace is inherited.
- children An optional sequence of objects that will be appended as child nodes. This can be existing nodes, strings that will be inserted as text nodes and in-place definitions of [TagNode](#page-29-0) instances from  $tag()$ . The latter will be assigned to the same namespace.

**Returns** The newly created tag node.

<span id="page-24-1"></span>next\_node(*\*filter: \_delb.typing.Filter*) → [Optional\[](https://docs.python.org/3/library/typing.html#typing.Optional)NodeBase]

**Parameters** filter – Any number of *[filter](#page-55-3)* s.

**Returns** The next sibling to the right that matches all filters or None.

<span id="page-24-2"></span>next\_node\_in\_stream(*\*filter: \_delb.typing.Filter*) → [Optional\[](https://docs.python.org/3/library/typing.html#typing.Optional)NodeBase]

**Parameters** filter – Any number of *[filter](#page-55-3)* s.

**Returns** The next node in document order that matches all filters or None.

#### <span id="page-24-0"></span>property parent: Optional[[TagNode](#page-29-0)]

The node's parent or None.

<span id="page-24-3"></span>previous\_node(*\*filter: \_delb.typing.Filter*) → [Optional\[](https://docs.python.org/3/library/typing.html#typing.Optional)NodeBase]

**Parameters** filter – Any number of *[filter](#page-55-3)* s.

**Returns** The next sibling to the left that matches all filters or None.

<span id="page-24-4"></span>previous\_node\_in\_stream(*\*filter: \_delb.typing.Filter*) → [Optional\[](https://docs.python.org/3/library/typing.html#typing.Optional)NodeBase]

**Parameters** filter – Any number of *[filter](#page-55-3)* s.

**Returns** The previous node in document order that matches all filters or None.

<span id="page-24-5"></span>replace\_with(*node: [Union\[](https://docs.python.org/3/library/typing.html#typing.Union)[str,](https://docs.python.org/3/library/stdtypes.html#str) NodeBase, \_TagDefinition]*, *clone: [bool](https://docs.python.org/3/library/functions.html#bool) = False*) → NodeBase Removes the node and places the given one in its tree location.

The node can be a concrete instance of any node type or a rather abstract description in the form of a string or an object returned from the  $tag()$  function that is used to derive a [TextNode](#page-39-0) respectively [TagNode](#page-29-0) instance from.

#### **Parameters**

- **node** The replacing node.
- clone A concrete, replacing node is cloned if True.

**Returns** The removed node.

#### **Processing instruction**

```
class delb.ProcessingInstructionNode(etree_element: lxml.etree._Element)
     The instances of this class represent processing instruction nodes of a tree.
```
To instantiate new nodes use [new\\_processing\\_instruction\\_node\(\)](#page-44-1).

#### **Properties**

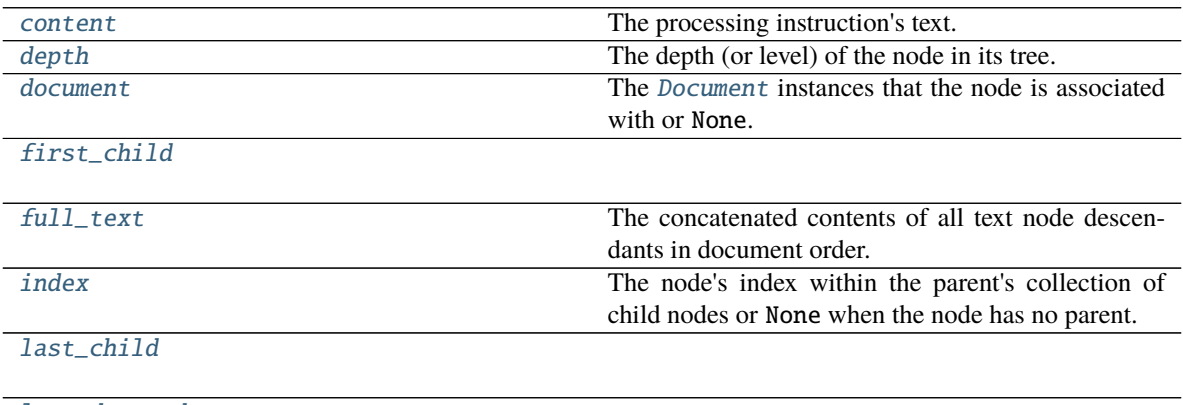

[last\\_descendant](#page-28-4)

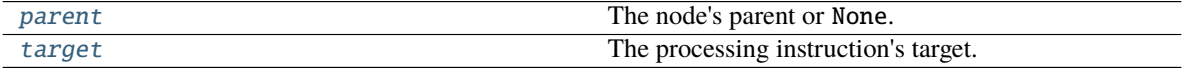

#### **Fetching a single relative node**

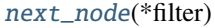

**param filter** Any number of *[filter](#page-55-3)* s.

**param filter** Any number of *[filter](#page-55-3)* s.

**param filter** Any number of *[filter](#page-55-3)* s.

[next\\_node\\_in\\_stream](#page-29-3)(\*filter)

[previous\\_node](#page-29-4)(\*filter)

[previous\\_node\\_in\\_stream](#page-29-5)(\*filter)

**param filter** Any number of *[filter](#page-55-3)* s.

# **Iterating over relative nodes**

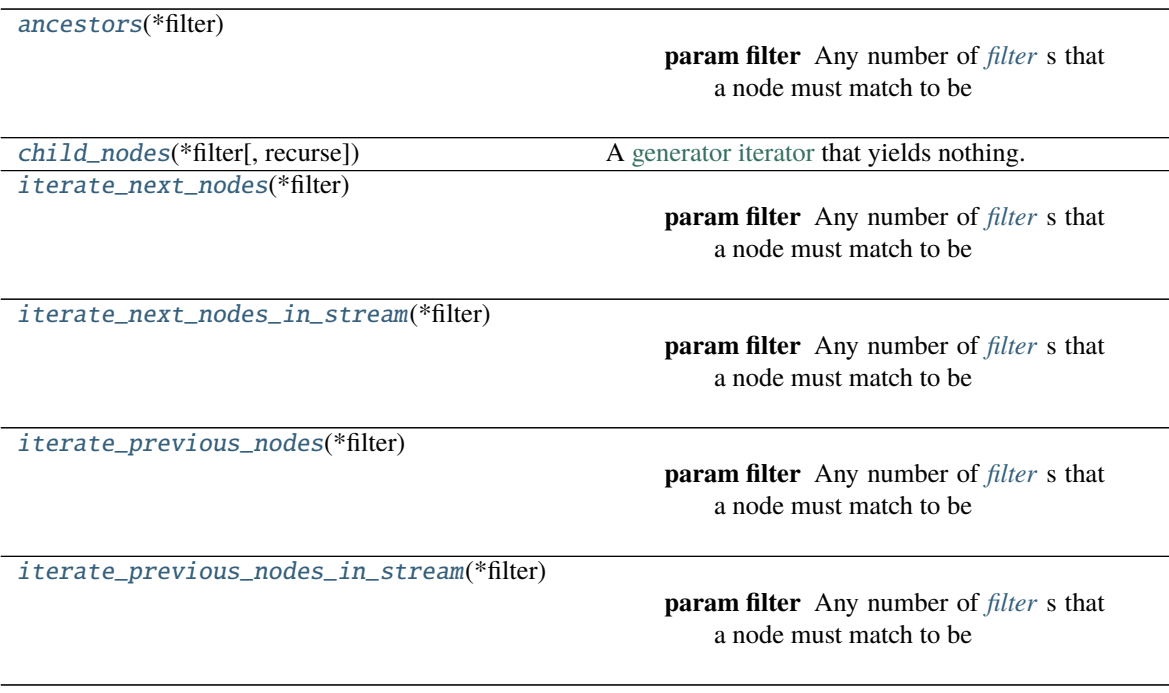

### **Adding nodes**

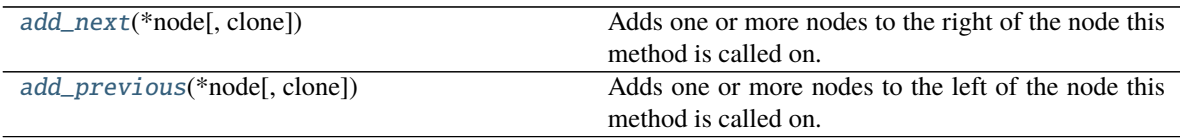

# **Removing a node from its tree**

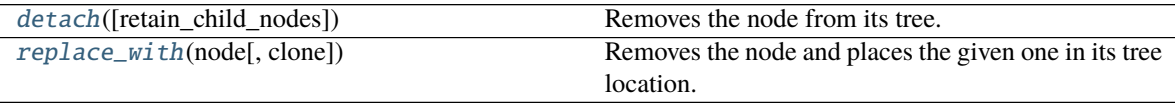

# **Uncategorized methods**

<span id="page-26-0"></span>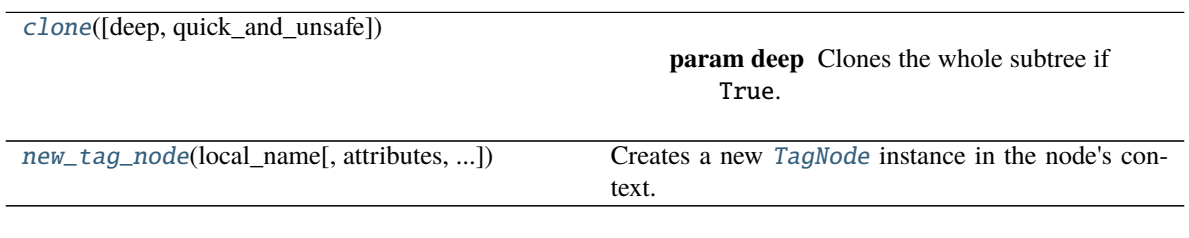

add\_next(*\*node: [Union](https://docs.python.org/3/library/typing.html#typing.Union)[\[str,](https://docs.python.org/3/library/stdtypes.html#str) NodeBase, \_TagDefinition]*, *clone: [bool](https://docs.python.org/3/library/functions.html#bool) = False*) Adds one or more nodes to the right of the node this method is called on.

The nodes can be concrete instances of any node type or rather abstract descriptions in the form of strings or objects returned from the  $tag()$  function that are used to derive [TextNode](#page-39-0) respectively [TagNode](#page-29-0) instances from.

#### **Parameters**

- **node** The node(s) to be added.
- clone Clones the concrete nodes before adding if True.
- <span id="page-27-5"></span>add\_previous(*\*node: [Union](https://docs.python.org/3/library/typing.html#typing.Union)[\[str,](https://docs.python.org/3/library/stdtypes.html#str) NodeBase, \_TagDefinition]*, *clone: [bool](https://docs.python.org/3/library/functions.html#bool) = False*) Adds one or more nodes to the left of the node this method is called on.

The nodes can be concrete instances of any node type or rather abstract descriptions in the form of strings or objects returned from the [tag\(\)](#page-49-0) function that are used to derive  $TextNode$  respectively  $TagNode$  instances from.

#### **Parameters**

- **node** The node(s) to be added.
- clone Clones the concrete nodes before adding if True.

<span id="page-27-3"></span>ancestors(*\*filter: \_delb.typing.Filter*) → [Iterator\[](https://docs.python.org/3/library/typing.html#typing.Iterator)*[TagNode](#page-29-0)*]

**Parameters [filter](#page-55-3)** – Any number of *filter* s that a node must match to be yielded.

**Returns** A [generator iterator](https://docs.python.org/3/glossary.html#term-generator-iterator) that yields the ancestor nodes from bottom to top.

<span id="page-27-4"></span>child\_nodes(*\*filter: \_delb.typing.Filter*, *recurse: [bool](https://docs.python.org/3/library/functions.html#bool) = False*) → [Iterator\[](https://docs.python.org/3/library/typing.html#typing.Iterator)\_delb.nodes.NodeBase] A [generator iterator](https://docs.python.org/3/glossary.html#term-generator-iterator) that yields nothing.

<span id="page-27-7"></span>**clone**(*deep: [bool](https://docs.python.org/3/library/functions.html#bool)* = *False*, *quick* and *unsafe:*  $bool = False$ )  $\rightarrow$  ElementWrappingNode

#### **Parameters**

- deep Clones the whole subtree if True.
- quick\_and\_unsafe Creates a deep clone in a quicker manner where text nodes may get lost. It should be safe with trees that don't contain subsequent text nodes, e.g. freshly parsed, unaltered documents of after [TagNode.merge\\_text\\_nodes\(\)](#page-36-0) has been applied.

**Returns** A copy of the node.

#### <span id="page-27-0"></span>property content: [str](https://docs.python.org/3/library/stdtypes.html#str)

The processing instruction's text.

#### <span id="page-27-1"></span>property depth: [int](https://docs.python.org/3/library/functions.html#int)

The depth (or level) of the node in its tree.

<span id="page-27-6"></span>detach(*retain\_child\_nodes: [bool](https://docs.python.org/3/library/functions.html#bool) = False*) → \_ElementWrappingNode Removes the node from its tree.

> **Parameters retain\_child\_nodes** – Keeps the node's descendants in the originating tree if True.

<span id="page-27-2"></span>**Returns** The removed node.

property document: Optional[[Document](#page-15-1)]

The [Document](#page-15-1) instances that the node is associated with or None.

#### <span id="page-28-0"></span>first  $child = None$

#### <span id="page-28-1"></span>property full\_text: [str](https://docs.python.org/3/library/stdtypes.html#str)

The concatenated contents of all text node descendants in document order.

#### <span id="page-28-2"></span>property index: Optional[\[int\]](https://docs.python.org/3/library/functions.html#int)

The node's index within the parent's collection of child nodes or None when the node has no parent.

<span id="page-28-6"></span>iterate\_next\_nodes(*\*filter: \_delb.typing.Filter*) → [Iterator\[](https://docs.python.org/3/library/typing.html#typing.Iterator)NodeBase]

**Parameters [filter](#page-55-3)** – Any number of *filter* s that a node must match to be yielded.

**Returns** A [generator iterator](https://docs.python.org/3/glossary.html#term-generator-iterator) that yields the siblings to the node's right.

<span id="page-28-7"></span>iterate\_next\_nodes\_in\_stream(*\*filter: \_delb.typing.Filter*) → [Iterator\[](https://docs.python.org/3/library/typing.html#typing.Iterator)NodeBase]

**Parameters [filter](#page-55-3)** – Any number of *filter* s that a node must match to be yielded.

**Returns** A [generator iterator](https://docs.python.org/3/glossary.html#term-generator-iterator) that yields the following nodes in document order.

<span id="page-28-8"></span>iterate\_previous\_nodes(*\*filter: \_delb.typing.Filter*) → [Iterator\[](https://docs.python.org/3/library/typing.html#typing.Iterator)NodeBase]

**Parameters [filter](#page-55-3)** – Any number of *filter* s that a node must match to be yielded.

**Returns** A [generator iterator](https://docs.python.org/3/glossary.html#term-generator-iterator) that yields the siblings to the node's left.

<span id="page-28-9"></span>iterate\_previous\_nodes\_in\_stream(*\*filter: \_delb.typing.Filter*) → [Iterator\[](https://docs.python.org/3/library/typing.html#typing.Iterator)NodeBase]

**Parameters [filter](#page-55-3)** – Any number of *filter* s that a node must match to be yielded.

**Returns** A [generator iterator](https://docs.python.org/3/glossary.html#term-generator-iterator) that yields the previous nodes in document order.

#### <span id="page-28-3"></span>last  $child = None$

- <span id="page-28-4"></span>last\_descendant = None
- <span id="page-28-10"></span>new\_tag\_node(*local\_name: [str](https://docs.python.org/3/library/stdtypes.html#str)*, *attributes: [Optional](https://docs.python.org/3/library/typing.html#typing.Optional)[\[Dict](https://docs.python.org/3/library/typing.html#typing.Dict)[\[str,](https://docs.python.org/3/library/stdtypes.html#str) [str\]](https://docs.python.org/3/library/stdtypes.html#str)] = None*, *namespace: [Optional\[](https://docs.python.org/3/library/typing.html#typing.Optional)[str\]](https://docs.python.org/3/library/stdtypes.html#str) = None*, *children:*  $Sequence[Union[str, delb. nodes. NodesBase, TagDefinition] = () \rightarrow$  $Sequence[Union[str, delb. nodes. NodesBase, TagDefinition] = () \rightarrow$  $Sequence[Union[str, delb. nodes. NodesBase, TagDefinition] = () \rightarrow$  $Sequence[Union[str, delb. nodes. NodesBase, TagDefinition] = () \rightarrow$ *[TagNode](#page-29-0)*

Creates a new [TagNode](#page-29-0) instance in the node's context.

#### **Parameters**

- local\_name The tag name.
- attributes Optional attributes that are assigned to the new node.
- namespace An optional tag namespace. If none is provided, the context node's namespace is inherited.
- children An optional sequence of objects that will be appended as child nodes. This can be existing nodes, strings that will be inserted as text nodes and in-place definitions of [TagNode](#page-29-0) instances from  $tag()$ . The latter will be assigned to the same namespace.

**Returns** The newly created tag node.

<span id="page-28-5"></span>next\_node(*\*filter: \_delb.typing.Filter*) → [Optional\[](https://docs.python.org/3/library/typing.html#typing.Optional)NodeBase]

**Parameters** filter – Any number of *[filter](#page-55-3)* s.

**Returns** The next sibling to the right that matches all filters or None.

<span id="page-29-3"></span>next\_node\_in\_stream(*\*filter: \_delb.typing.Filter*) → [Optional\[](https://docs.python.org/3/library/typing.html#typing.Optional)NodeBase]

**Parameters** filter – Any number of *[filter](#page-55-3)* s.

**Returns** The next node in document order that matches all filters or None.

#### <span id="page-29-1"></span>property parent: Optional[[TagNode](#page-29-0)]

The node's parent or None.

<span id="page-29-4"></span>previous\_node(*\*filter: \_delb.typing.Filter*) → [Optional\[](https://docs.python.org/3/library/typing.html#typing.Optional)NodeBase]

**Parameters** filter – Any number of *[filter](#page-55-3)* s.

**Returns** The next sibling to the left that matches all filters or None.

<span id="page-29-5"></span>previous\_node\_in\_stream(*\*filter: \_delb.typing.Filter*) → [Optional\[](https://docs.python.org/3/library/typing.html#typing.Optional)NodeBase]

**Parameters** filter – Any number of *[filter](#page-55-3)* s.

**Returns** The previous node in document order that matches all filters or None.

<span id="page-29-6"></span>replace\_with(*node: [Union\[](https://docs.python.org/3/library/typing.html#typing.Union)[str,](https://docs.python.org/3/library/stdtypes.html#str) NodeBase, \_TagDefinition]*, *clone: [bool](https://docs.python.org/3/library/functions.html#bool) = False*) → NodeBase Removes the node and places the given one in its tree location.

The node can be a concrete instance of any node type or a rather abstract description in the form of a string or an object returned from the  $tag()$  function that is used to derive a [TextNode](#page-39-0) respectively [TagNode](#page-29-0) instance from.

#### **Parameters**

- **node** The replacing node.
- **clone** A concrete, replacing node is cloned if True.

**Returns** The removed node.

<span id="page-29-2"></span>property target: [str](https://docs.python.org/3/library/stdtypes.html#str)

The processing instruction's target.

#### **Tag**

```
class delb.TagNode(etree_element: lxml.etree._Element)
```
The instances of this class represent *[tag node](#page-55-4)* s of a tree, the equivalent of DOM's elements.

To instantiate new nodes use [Document.new\\_tag\\_node](#page-18-12), [TagNode.new\\_tag\\_node](#page-37-0), [TextNode.](#page-43-0) [new\\_tag\\_node](#page-43-0) or [new\\_tag\\_node\(\)](#page-44-2).

Some syntactic sugar is baked in:

Attributes and nodes can be tested for membership in a node.

```
>>> root = Document('<root ham="spam"><child/></root>').root
>>> child = root.first_child
>>> "ham" in root
True
>>> child in root
True
```
Nodes can be copied. Note that this relies on [TagNode.clone\(\)](#page-34-0).

```
>>> from copy import copy, deepcopy
>>> root = Document("<root>Content</root>").root
>>> print(copy(root))
<root/>
>>> print(deepcopy(root))
<root>Content</root>
```
Nodes can be tested for equality regarding their qualified name and attributes.

```
>>> root = Document('<root><for x="0"/~<for x="0"/~<for x="0"/~<bar x</code>--"0"/~<br/>bar x="0"/~<or>to<br/>/"/~<or>to<br/>'].root\gg root[0] == root[1]
True
\gg root[0] == root[2]
False
```
Attribute values and child nodes can be obtained with the subscript notation.

```
>>> root = Document('<root x="0"><child_1/>child_2<child_3/></root>').root
>>> root["x"]
'0'
>>> print(root[0])
<child_1/>
>>> print(root[-1])
<child_3/>\gg print([str(x) for x in root[1::-1]])
['child_2', '<child_1/>']
```
How much child nodes has this node anyway?

```
>>> root = Document("<root><child_1/><child_2/></root>").root
>>> len(root)
2
>>> len(root[0])
0
```
As seen in the examples above, a tag nodes string representation yields a serialized XML representation of a sub-/tree.

#### **Properties**

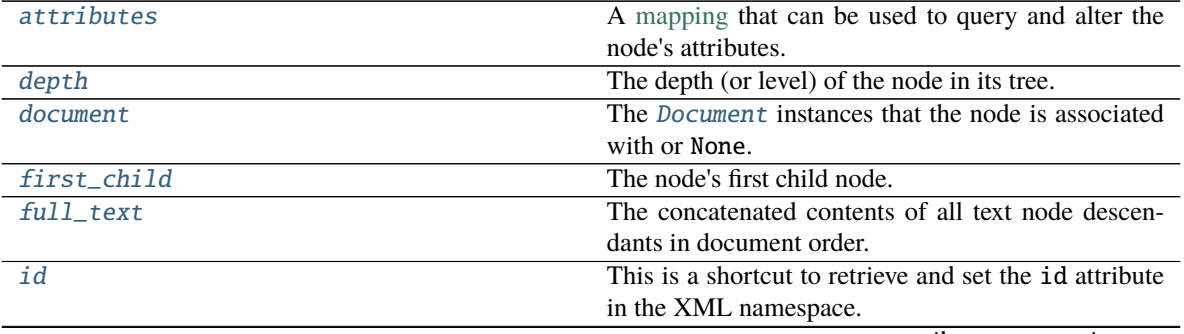

continues on next page

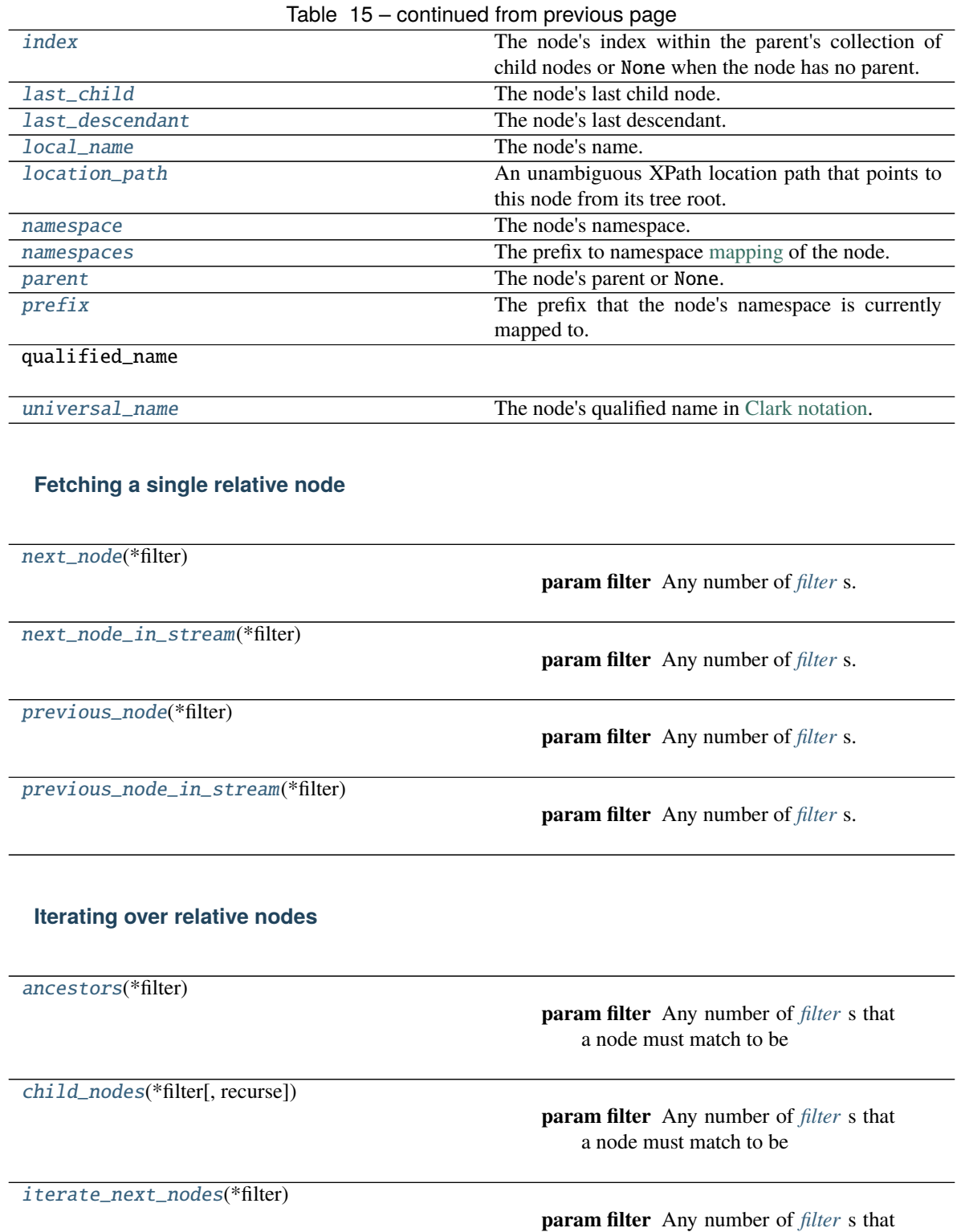

continues on next page

a node must match to be

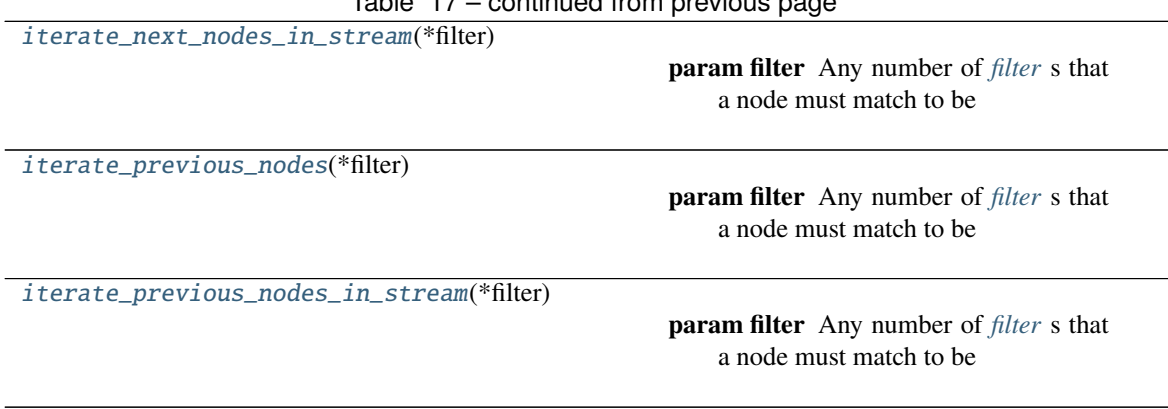

# Table 17 – continued from previous page

# **Querying descending nodes**

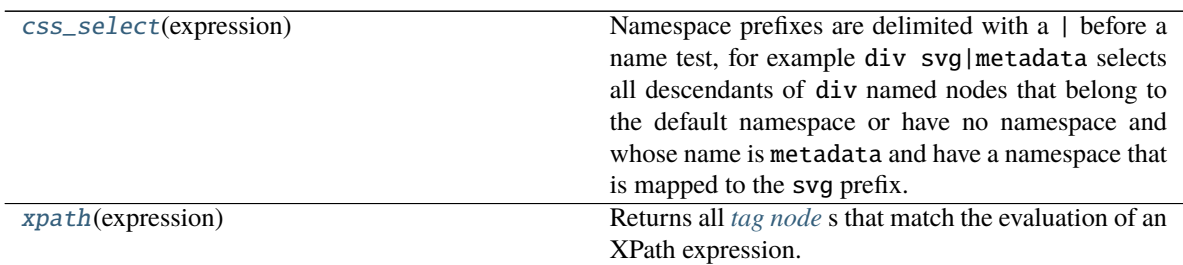

# **Adding nodes**

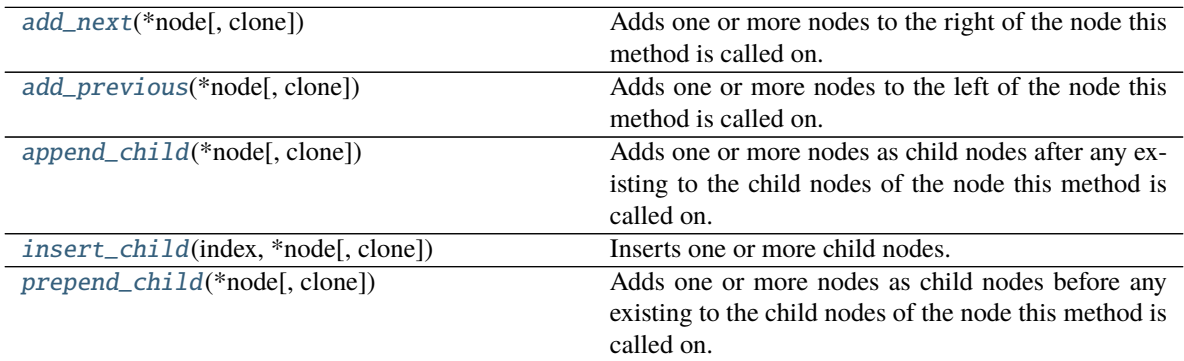

# **Removing a node from its tree**

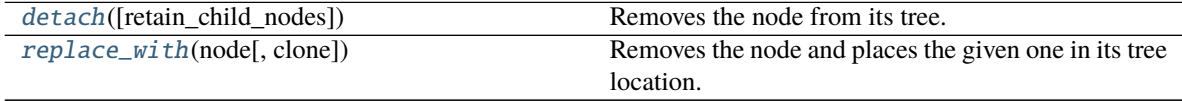

#### **Uncategorized methods**

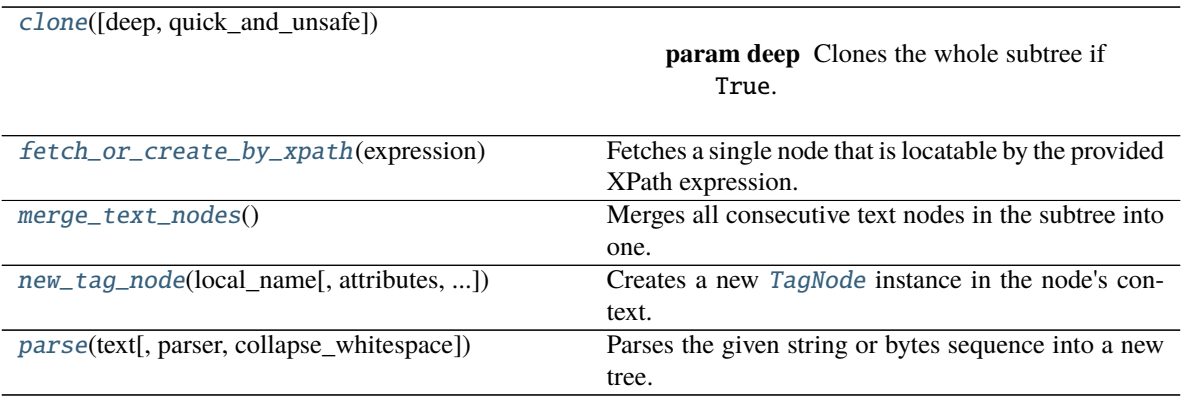

<span id="page-33-1"></span>add\_next(*\*node: [Union](https://docs.python.org/3/library/typing.html#typing.Union)[\[str,](https://docs.python.org/3/library/stdtypes.html#str) NodeBase, \_TagDefinition]*, *clone: [bool](https://docs.python.org/3/library/functions.html#bool) = False*) Adds one or more nodes to the right of the node this method is called on.

The nodes can be concrete instances of any node type or rather abstract descriptions in the form of strings or objects returned from the  $tag()$  function that are used to derive [TextNode](#page-39-0) respectively [TagNode](#page-29-0) instances from.

#### **Parameters**

- **node** The node(s) to be added.
- clone Clones the concrete nodes before adding if True.
- <span id="page-33-2"></span>add\_previous(*\*node: [Union](https://docs.python.org/3/library/typing.html#typing.Union)[\[str,](https://docs.python.org/3/library/stdtypes.html#str) NodeBase, \_TagDefinition]*, *clone: [bool](https://docs.python.org/3/library/functions.html#bool) = False*) Adds one or more nodes to the left of the node this method is called on.

The nodes can be concrete instances of any node type or rather abstract descriptions in the form of strings or objects returned from the  $tag()$  function that are used to derive [TextNode](#page-39-0) respectively [TagNode](#page-29-0) instances from.

#### **Parameters**

- **node** The node(s) to be added.
- clone Clones the concrete nodes before adding if True.

<span id="page-33-0"></span>ancestors(*\*filter: \_delb.typing.Filter*) → [Iterator\[](https://docs.python.org/3/library/typing.html#typing.Iterator)*[TagNode](#page-29-0)*]

**Parameters [filter](#page-55-3)** – Any number of *filter* s that a node must match to be yielded.

**Returns** A [generator iterator](https://docs.python.org/3/glossary.html#term-generator-iterator) that yields the ancestor nodes from bottom to top.

<span id="page-33-3"></span>append\_child(*\*node: [Union](https://docs.python.org/3/library/typing.html#typing.Union)[\[str,](https://docs.python.org/3/library/stdtypes.html#str) NodeBase, \_TagDefinition]*, *clone: [bool](https://docs.python.org/3/library/functions.html#bool) = False*)

Adds one or more nodes as child nodes after any existing to the child nodes of the node this method is called on.

The nodes can be concrete instances of any node type or rather abstract descriptions in the form of strings or objects returned from the  $tag()$  function that are used to derive [TextNode](#page-39-0) respectively [TagNode](#page-29-0) instances from.

#### **Parameters**

• **node** – The node(s) to be added.

• clone – Clones the concrete nodes before adding if True.

#### <span id="page-34-1"></span>property attributes: \_delb.nodes.TagAttributes

A [mapping](https://docs.python.org/3/glossary.html#term-mapping) that can be used to query and alter the node's attributes.

```
>>> node = new_tag_node("node", attributes={"foo": "0", "bar": "0"})
>>> node.attributes
{'foo': '0', 'bar': '0'}
>>> node.attributes.pop("bar")
'0'
>>> node.attributes["foo"] = "1"
>>> node.attributes["peng"] = "1"
>>> print(node)
<node foo="1" peng="1"/>
>>> node.attributes.update({"foo": "2", "zong": "2"})
>>> print(node)
\langlenode foo="2" peng="1" zong="2"/>
```
Namespaced attributes can be accessed by using Python's slice notation. A default namespace can be provided optionally, but it's also found without.

```
>>> node = new_tag_node("node", {})
>>> node.attributes["http://namespace":"foo"] = "0"
>>> print(node)
<node xmlns:ns0="http://namespace" ns0:foo="0"/>
>>> node = Document('<node xmlns="default" foo="0"/>').root
>>> node.attributes["default":"foo"] is node.attributes["foo"]
True
```
Attributes behave like strings, but also expose namespace, local name and value for manipulation.

```
>>> node = new_tag_node("node")
>>> node.attributes["foo"] = "0"
>>> node.attributes["foo"].local_name = "bar"
>>> node.attributes["bar"].namespace = "http://namespace"
>>> node.attributes["http://namespace":"bar"].value = "1"
>>> print(node)
<node xmlns:ns0="http://namespace" ns0:bar="1"/>
```
Unlike with typical Python mappings, requesting a non-existing attribute doesn't evoke a [KeyError](https://docs.python.org/3/library/exceptions.html#KeyError), instead None is returned.

<span id="page-34-2"></span>child\_nodes(\*filter: delb.typing.Filter, *recurse:*  $bool = False$  $bool = False$ )  $\rightarrow$  [Iterator\[](https://docs.python.org/3/library/typing.html#typing.Iterator)\_delb.nodes.NodeBase]

#### **Parameters**

- **[filter](#page-55-3)** Any number of *filter* s that a node must match to be yielded.
- recurse Also returns the children's children and so on in document order if True.

**Returns** A [generator iterator](https://docs.python.org/3/glossary.html#term-generator-iterator) that yields the child nodes of the node.

<span id="page-34-0"></span>**clone**(*deep: [bool](https://docs.python.org/3/library/functions.html#bool)* = *False*, *quick\_and\_unsafe: bool* = *False*)  $\rightarrow$  *[TagNode](#page-29-0)* 

**Parameters**

• deep – Clones the whole subtree if True.

• quick\_and\_unsafe – Creates a deep clone in a quicker manner where text nodes may get lost. It should be safe with trees that don't contain subsequent text nodes, e.g. freshly parsed, unaltered documents of after [TagNode.merge\\_text\\_nodes\(\)](#page-36-0) has been applied.

**Returns** A copy of the node.

#### <span id="page-35-0"></span>css\_select(*expression: [str](https://docs.python.org/3/library/stdtypes.html#str)*) → *[QueryResults](#page-45-1)*

Namespace prefixes are delimited with a | before a name test, for example div svg|metadata selects all descendants of div named nodes that belong to the default namespace or have no namespace and whose name is metadata and have a namespace that is mapped to the svg prefix.

**Parameters** expression – A CSS selector expression.

**Returns** A list of matching *[tag node](#page-55-4)* s.

#### <span id="page-35-1"></span>property depth: [int](https://docs.python.org/3/library/functions.html#int)

The depth (or level) of the node in its tree.

```
bool} = \text{False} ) \rightarrow \text{ElementWrappingNode}
```
Removes the node from its tree.

**Parameters retain\_child\_nodes** – Keeps the node's descendants in the originating tree if True.

**Returns** The removed node.

#### <span id="page-35-2"></span>property document: Optional[[Document](#page-15-1)]

The [Document](#page-15-1) instances that the node is associated with or None.

#### <span id="page-35-7"></span>fetch\_or\_create\_by\_xpath(*expression: [str](https://docs.python.org/3/library/stdtypes.html#str)*) → *[TagNode](#page-29-0)*

Fetches a single node that is locatable by the provided XPath expression. If the node doesn't exist, the non-existing branch will be created. All location steps in the expression must therefore:

- use the child axis  $($ ).
- have a name test.
- only use attribute tests as predicates that define a value and, if applicable, are contained in an and conjunction.

All expressions must start with a ./.

```
\gg document = Document("<root)
>>> grandchild = document.root.fetch_or_create_by_xpath(
... "./child[@a='b']/grandchild"
... )
>>> grandchild is document.root.fetch_or_create_by_xpath(
... "./child[@a='b']/grandchild"
... )
True
>>> str(document)
'<root><child a="b"><grandchild/></child></root>'
```
This is an *experimental* feature. Its behaviour may change significantly or it may be removed altogether in the future.

#### <span id="page-35-3"></span>property first\_child: Optional[\_delb.nodes.NodeBase]

The node's first child node.

#### <span id="page-35-5"></span><span id="page-35-4"></span>property full\_text: [str](https://docs.python.org/3/library/stdtypes.html#str)

The concatenated contents of all text node descendants in document order.
#### <span id="page-36-2"></span>property id: Optional[\[str\]](https://docs.python.org/3/library/stdtypes.html#str)

This is a shortcut to retrieve and set the id attribute in the XML namespace. The client code is responsible to pass properly formed id names.

### property index: Optional[\[int\]](https://docs.python.org/3/library/functions.html#int)

The node's index within the parent's collection of child nodes or None when the node has no parent.

insert\_child(*index: [int](https://docs.python.org/3/library/functions.html#int)*, *\*node: [Union](https://docs.python.org/3/library/typing.html#typing.Union)[\[str,](https://docs.python.org/3/library/stdtypes.html#str) NodeBase, \_TagDefinition]*, *clone: [bool](https://docs.python.org/3/library/functions.html#bool) = False*) Inserts one or more child nodes.

The nodes can be concrete instances of any node type or rather abstract descriptions in the form of strings or objects returned from the  $tag()$  function that are used to derive [TextNode](#page-39-0) respectively [TagNode](#page-29-0) instances from.

#### **Parameters**

- **index** The index at which the first of the given nodes will be inserted, the remaining nodes are added afterwards in the given order.
- **node** The node(s) to be added.
- clone Clones the concrete nodes before adding if True.

iterate\_next\_nodes(*\*filter: \_delb.typing.Filter*) → [Iterator\[](https://docs.python.org/3/library/typing.html#typing.Iterator)NodeBase]

**Parameters [filter](#page-55-0)** – Any number of *filter* s that a node must match to be yielded.

**Returns** A [generator iterator](https://docs.python.org/3/glossary.html#term-generator-iterator) that yields the siblings to the node's right.

iterate\_next\_nodes\_in\_stream(*\*filter: \_delb.typing.Filter*) → [Iterator\[](https://docs.python.org/3/library/typing.html#typing.Iterator)NodeBase]

**Parameters [filter](#page-55-0)** – Any number of *filter* s that a node must match to be yielded.

**Returns** A [generator iterator](https://docs.python.org/3/glossary.html#term-generator-iterator) that yields the following nodes in document order.

iterate\_previous\_nodes(*\*filter: \_delb.typing.Filter*) → [Iterator\[](https://docs.python.org/3/library/typing.html#typing.Iterator)NodeBase]

**Parameters [filter](#page-55-0)** – Any number of *filter* s that a node must match to be yielded.

**Returns** A [generator iterator](https://docs.python.org/3/glossary.html#term-generator-iterator) that yields the siblings to the node's left.

iterate\_previous\_nodes\_in\_stream(*\*filter: \_delb.typing.Filter*) → [Iterator\[](https://docs.python.org/3/library/typing.html#typing.Iterator)NodeBase]

**Parameters [filter](#page-55-0)** – Any number of *filter* s that a node must match to be yielded. **Returns** A [generator iterator](https://docs.python.org/3/glossary.html#term-generator-iterator) that yields the previous nodes in document order.

```
property last_child: Optional[_delb.nodes.NodeBase]
    The node's last child node.
```
property last\_descendant: Optional[NodeBase] The node's last descendant.

property local\_name: [str](https://docs.python.org/3/library/stdtypes.html#str) The node's name.

#### <span id="page-36-1"></span>property location\_path: [str](https://docs.python.org/3/library/stdtypes.html#str)

An unambiguous XPath location path that points to this node from its tree root.

#### <span id="page-36-0"></span>merge\_text\_nodes()

Merges all consecutive text nodes in the subtree into one.

#### <span id="page-37-2"></span>property namespace: Optional[\[str\]](https://docs.python.org/3/library/stdtypes.html#str)

The node's namespace. Be aware, that while this property can be set to None, serializations will continue to render a previous default namespace declaration if the node had such.

### property namespaces: Dict[Optional[\[str\]](https://docs.python.org/3/library/stdtypes.html#str), [str\]](https://docs.python.org/3/library/stdtypes.html#str)

The prefix to namespace [mapping](https://docs.python.org/3/glossary.html#term-mapping) of the node.

new\_tag\_node(*local\_name: [str](https://docs.python.org/3/library/stdtypes.html#str)*, *attributes: [Optional](https://docs.python.org/3/library/typing.html#typing.Optional)[\[Dict](https://docs.python.org/3/library/typing.html#typing.Dict)[\[str,](https://docs.python.org/3/library/stdtypes.html#str) [str\]](https://docs.python.org/3/library/stdtypes.html#str)] = None*, *namespace: [Optional\[](https://docs.python.org/3/library/typing.html#typing.Optional)[str\]](https://docs.python.org/3/library/stdtypes.html#str) = None*, *children:*  $Sequence[Union[str, \_delb, \_code). nodes. NodeBase, \_TagDefinition] = () \rightarrow$  $Sequence[Union[str, \_delb, \_code). nodes. NodeBase, \_TagDefinition] = () \rightarrow$  $Sequence[Union[str, \_delb, \_code). nodes. NodeBase, \_TagDefinition] = () \rightarrow$  $Sequence[Union[str, \_delb, \_code). nodes. NodeBase, \_TagDefinition] = () \rightarrow$ *[TagNode](#page-29-0)*

Creates a new [TagNode](#page-29-0) instance in the node's context.

#### **Parameters**

- local\_name The tag name.
- attributes Optional attributes that are assigned to the new node.
- namespace An optional tag namespace. If none is provided, the context node's namespace is inherited.
- children An optional sequence of objects that will be appended as child nodes. This can be existing nodes, strings that will be inserted as text nodes and in-place definitions of [TagNode](#page-29-0) instances from [tag\(\)](#page-49-0). The latter will be assigned to the same namespace.

**Returns** The newly created tag node.

<span id="page-37-0"></span>next\_node(*\*filter: \_delb.typing.Filter*) → [Optional\[](https://docs.python.org/3/library/typing.html#typing.Optional)NodeBase]

**Parameters** filter – Any number of *[filter](#page-55-0)* s.

**Returns** The next sibling to the right that matches all filters or None.

next\_node\_in\_stream(*\*filter: \_delb.typing.Filter*) → [Optional\[](https://docs.python.org/3/library/typing.html#typing.Optional)NodeBase]

**Parameters** filter – Any number of *[filter](#page-55-0)* s.

**Returns** The next node in document order that matches all filters or None.

## property parent: Optional[[TagNode](#page-29-0)]

The node's parent or None.

<span id="page-37-1"></span>static parse(*text: typing.AnyStr*, *parser: lxml.etree.XMLParser = <lxml.etree.XMLParser object>*,  $collapse\_whitespace: bool = False) \rightarrow TagNode$  $collapse\_whitespace: bool = False) \rightarrow TagNode$ 

Parses the given string or bytes sequence into a new tree.

#### **Parameters**

- text A serialized XML tree.
- **parser** The XML parser to use.
- collapse\_whitespace [Collapses the content](#page-18-0)'s whitespace.

#### property prefix: Optional[\[str\]](https://docs.python.org/3/library/stdtypes.html#str)

The prefix that the node's namespace is currently mapped to.

## prepend\_child(*\*node: \_delb.nodes.NodeBase*, *clone: [bool](https://docs.python.org/3/library/functions.html#bool) = False*) → [None](https://docs.python.org/3/library/constants.html#None)

Adds one or more nodes as child nodes before any existing to the child nodes of the node this method is called on.

The nodes can be concrete instances of any node type or rather abstract descriptions in the form of strings or objects returned from the  $tag()$  function that are used to derive  $TextNode$  respectively  $TagNode$  instances from.

### **Parameters**

- **node** The node(s) to be added.
- clone Clones the concrete nodes before adding if True.

previous\_node(*\*filter: \_delb.typing.Filter*) → [Optional\[](https://docs.python.org/3/library/typing.html#typing.Optional)NodeBase]

**Parameters** filter – Any number of *[filter](#page-55-0)* s.

**Returns** The next sibling to the left that matches all filters or None.

previous\_node\_in\_stream(*\*filter: \_delb.typing.Filter*) → [Optional\[](https://docs.python.org/3/library/typing.html#typing.Optional)NodeBase]

**Parameters** filter – Any number of *[filter](#page-55-0)* s.

**Returns** The previous node in document order that matches all filters or None.

replace\_with(*node: [Union\[](https://docs.python.org/3/library/typing.html#typing.Union)[str,](https://docs.python.org/3/library/stdtypes.html#str) NodeBase, \_TagDefinition]*, *clone: [bool](https://docs.python.org/3/library/functions.html#bool) = False*) → NodeBase Removes the node and places the given one in its tree location.

The node can be a concrete instance of any node type or a rather abstract description in the form of a string or an object returned from the  $tag()$  function that is used to derive a [TextNode](#page-39-0) respectively [TagNode](#page-29-0) instance from.

#### **Parameters**

- node The replacing node.
- **clone** A concrete, replacing node is cloned if True.

**Returns** The removed node.

### property universal\_name: [str](https://docs.python.org/3/library/stdtypes.html#str)

The node's qualified name in [Clark notation.](http://www.jclark.com/xml/xmlns.htm)

### $$

Returns all *[tag node](#page-55-1)* s that match the evaluation of an XPath expression.

Mind to start any the expression with a . when the node you call it on is supposed to be the initial context node in the path evaluation.

As this API is for a real programming language, the full XPath specification is not intended to be supported. For example, instead of querying attributes with an XPath expression, one must use a comprehension like:

```
>>> [ x.attributes["target"] for x in root.xpath(".//foo")
... if "target" in x.attributes ]
```
Instead of:

>>> root.xpath(".//foo/@target")

Having that said, implementing retrieval of attributes may actually happen if there are convincing user stories. But other things like addressing processing instructions and higher level operations are out of scope.

This method includes a workaround for a bug in XPath 1.0 that concerns its lack of default namespace support. It is extensively described in this lxml issue: <https://github.com/lxml/lxml/pull/236>

**Parameters** expression – An XPath 1.0 location path.

### <span id="page-39-6"></span>**Tag attribute**

class delb.nodes.Attribute(*attributes: TagAttributes*, *key: [str](https://docs.python.org/3/library/stdtypes.html#str)*)

Attribute objects represent *[tag node](#page-55-1)*'s attributes. See the [delb.TagNode.attributes\(\)](#page-34-0) documentation for capabilities.

### **Properties**

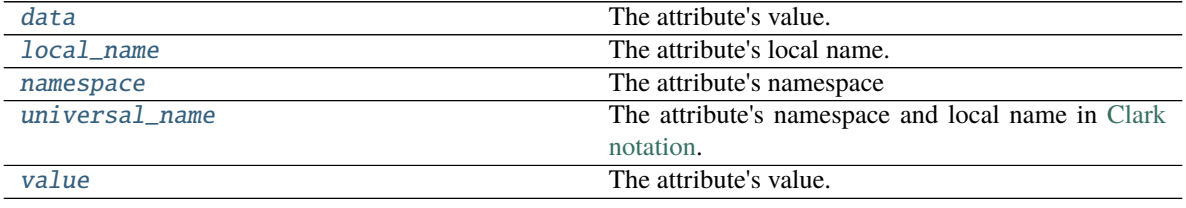

```
property data: str
```
The attribute's value.

```
property local_name: str
    The attribute's local name.
```

```
property namespace: Optional[str]
```
The attribute's namespace

<span id="page-39-4"></span>property universal\_name: [str](https://docs.python.org/3/library/stdtypes.html#str) The attribute's namespace and local name in [Clark notation.](http://www.jclark.com/xml/xmlns.htm)

<span id="page-39-5"></span>property value: [str](https://docs.python.org/3/library/stdtypes.html#str) The attribute's value.

#### **Text**

<span id="page-39-0"></span>class delb.TextNode(*reference\_or\_text: [Union\[](https://docs.python.org/3/library/typing.html#typing.Union)lxml.etree.\_Element, [str,](https://docs.python.org/3/library/stdtypes.html#str)* [TextNode](#page-39-0)*]*, *position: [int](https://docs.python.org/3/library/functions.html#int) = 0*) TextNodes contain the textual data of a document. The class shall not be initialized by client code, just throw strings into the trees.

Instances expose all methods of [str](https://docs.python.org/3/library/stdtypes.html#str) except [str.index\(\)](https://docs.python.org/3/library/stdtypes.html#str.index):

```
>>> node = TextNode("Show us the way to the next whisky bar.")
>>> node.split()
['Show', 'us', 'the', 'way', 'to', 'the', 'next', 'whisky', 'bar.']
```
Instances can be tested for inequality with other text nodes and strings:

```
>>> TextNode("ham") == TextNode("spam")
False
>>> TextNode("Patsy") == "Patsy"
True
```
And they can be tested for substrings:

```
>>> "Sir" in TextNode("Sir Bedevere the Wise")
True
```
Attributes that rely to child nodes yield nothing respectively None.

# **Properties**

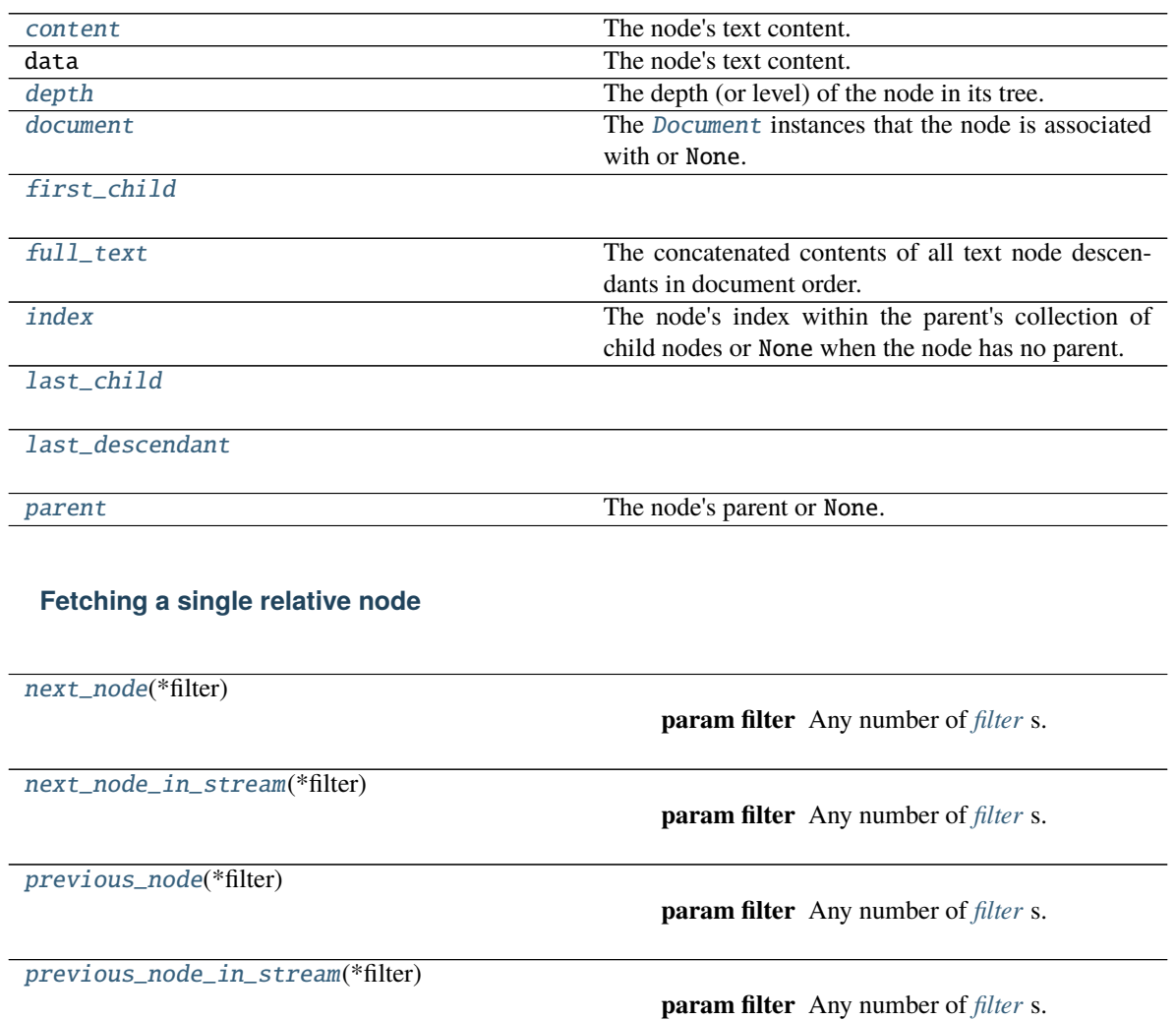

# <span id="page-41-1"></span>**Iterating over relative nodes**

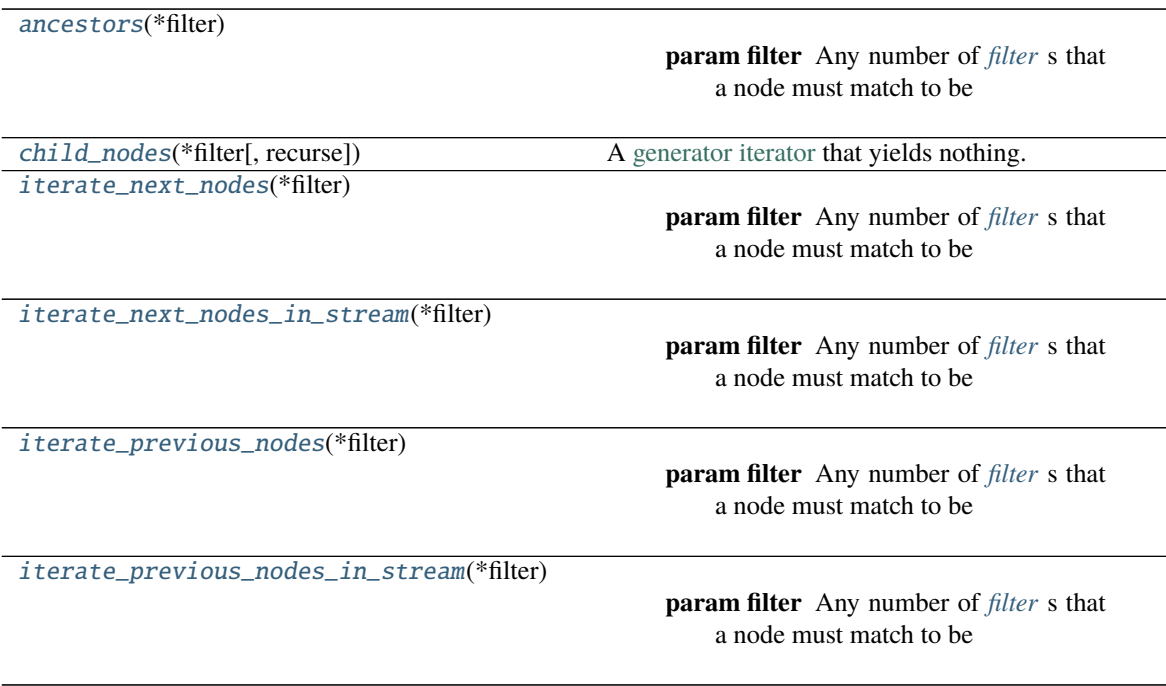

## **Adding nodes**

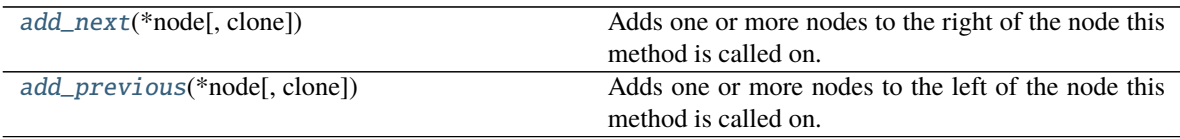

# **Removing a node from its tree**

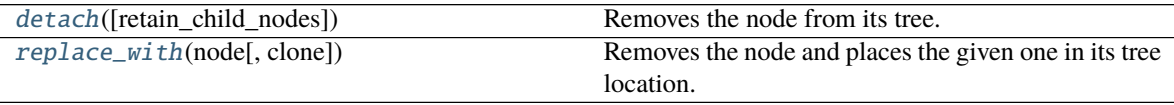

## **Uncategorized methods**

<span id="page-41-0"></span>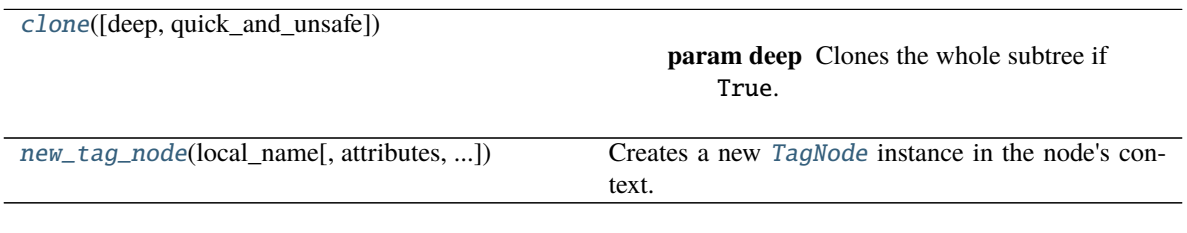

<span id="page-42-8"></span>add\_next(*\*node: [Union](https://docs.python.org/3/library/typing.html#typing.Union)[\[str,](https://docs.python.org/3/library/stdtypes.html#str) NodeBase, \_TagDefinition]*, *clone: [bool](https://docs.python.org/3/library/functions.html#bool) = False*) Adds one or more nodes to the right of the node this method is called on.

The nodes can be concrete instances of any node type or rather abstract descriptions in the form of strings or objects returned from the  $tag()$  function that are used to derive [TextNode](#page-39-0) respectively [TagNode](#page-29-0) instances from.

#### **Parameters**

- **node** The node(s) to be added.
- clone Clones the concrete nodes before adding if True.
- <span id="page-42-5"></span>add\_previous(*\*node: [Union](https://docs.python.org/3/library/typing.html#typing.Union)[\[str,](https://docs.python.org/3/library/stdtypes.html#str) NodeBase, \_TagDefinition]*, *clone: [bool](https://docs.python.org/3/library/functions.html#bool) = False*) Adds one or more nodes to the left of the node this method is called on.

The nodes can be concrete instances of any node type or rather abstract descriptions in the form of strings or objects returned from the [tag\(\)](#page-49-0) function that are used to derive  $TextNode$  respectively  $TagNode$  instances from.

#### **Parameters**

- **node** The node(s) to be added.
- clone Clones the concrete nodes before adding if True.

<span id="page-42-3"></span>ancestors(*\*filter: \_delb.typing.Filter*) → [Iterator\[](https://docs.python.org/3/library/typing.html#typing.Iterator)*[TagNode](#page-29-0)*]

**Parameters [filter](#page-55-0)** – Any number of *filter* s that a node must match to be yielded.

**Returns** A [generator iterator](https://docs.python.org/3/glossary.html#term-generator-iterator) that yields the ancestor nodes from bottom to top.

<span id="page-42-4"></span>child\_nodes(*\*filter: \_delb.typing.Filter*, *recurse: [bool](https://docs.python.org/3/library/functions.html#bool) = False*) → [Iterator\[](https://docs.python.org/3/library/typing.html#typing.Iterator)\_delb.nodes.NodeBase] A [generator iterator](https://docs.python.org/3/glossary.html#term-generator-iterator) that yields nothing.

<span id="page-42-7"></span>**clone**(*deep: [bool](https://docs.python.org/3/library/functions.html#bool)* = *False*, *quick* and *unsafe: bool* = *False*)  $\rightarrow$  NodeBase

### **Parameters**

- deep Clones the whole subtree if True.
- quick\_and\_unsafe Creates a deep clone in a quicker manner where text nodes may get lost. It should be safe with trees that don't contain subsequent text nodes, e.g. freshly parsed, unaltered documents of after [TagNode.merge\\_text\\_nodes\(\)](#page-36-0) has been applied.

**Returns** A copy of the node.

#### <span id="page-42-0"></span>property content: [str](https://docs.python.org/3/library/stdtypes.html#str)

The node's text content.

### <span id="page-42-1"></span>property depth: [int](https://docs.python.org/3/library/functions.html#int)

The depth (or level) of the node in its tree.

<span id="page-42-6"></span>**detach**(*retain child nodes: [bool](https://docs.python.org/3/library/functions.html#bool)* = *False*)  $\rightarrow$  *[TextNode](#page-39-0)* Removes the node from its tree.

> **Parameters retain\_child\_nodes** – Keeps the node's descendants in the originating tree if True.

<span id="page-42-2"></span>**Returns** The removed node.

#### <span id="page-43-11"></span>property document: Optional[[Document](#page-15-0)]

The [Document](#page-15-0) instances that the node is associated with or None.

#### <span id="page-43-0"></span>first  $child = None$

### <span id="page-43-1"></span>property full\_text: [str](https://docs.python.org/3/library/stdtypes.html#str)

The concatenated contents of all text node descendants in document order.

#### <span id="page-43-2"></span>property index: Optional[\[int\]](https://docs.python.org/3/library/functions.html#int)

The node's index within the parent's collection of child nodes or None when the node has no parent.

<span id="page-43-6"></span>iterate\_next\_nodes(*\*filter: \_delb.typing.Filter*) → [Iterator\[](https://docs.python.org/3/library/typing.html#typing.Iterator)NodeBase]

**Parameters [filter](#page-55-0)** – Any number of *filter* s that a node must match to be yielded.

**Returns** A [generator iterator](https://docs.python.org/3/glossary.html#term-generator-iterator) that yields the siblings to the node's right.

<span id="page-43-7"></span>iterate\_next\_nodes\_in\_stream(*\*filter: \_delb.typing.Filter*) → [Iterator\[](https://docs.python.org/3/library/typing.html#typing.Iterator)NodeBase]

**Parameters [filter](#page-55-0)** – Any number of *filter* s that a node must match to be yielded.

**Returns** A [generator iterator](https://docs.python.org/3/glossary.html#term-generator-iterator) that yields the following nodes in document order.

<span id="page-43-8"></span>iterate\_previous\_nodes(*\*filter: \_delb.typing.Filter*) → [Iterator\[](https://docs.python.org/3/library/typing.html#typing.Iterator)NodeBase]

**Parameters [filter](#page-55-0)** – Any number of *filter* s that a node must match to be yielded.

**Returns** A [generator iterator](https://docs.python.org/3/glossary.html#term-generator-iterator) that yields the siblings to the node's left.

<span id="page-43-9"></span>iterate\_previous\_nodes\_in\_stream(*\*filter: \_delb.typing.Filter*) → [Iterator\[](https://docs.python.org/3/library/typing.html#typing.Iterator)NodeBase]

**Parameters [filter](#page-55-0)** – Any number of *filter* s that a node must match to be yielded.

**Returns** A [generator iterator](https://docs.python.org/3/glossary.html#term-generator-iterator) that yields the previous nodes in document order.

### <span id="page-43-3"></span>last  $child = None$

#### <span id="page-43-4"></span>last\_descendant = None

<span id="page-43-10"></span>new\_tag\_node(*local\_name: [str](https://docs.python.org/3/library/stdtypes.html#str)*, *attributes: [Optional](https://docs.python.org/3/library/typing.html#typing.Optional)[\[Dict](https://docs.python.org/3/library/typing.html#typing.Dict)[\[str,](https://docs.python.org/3/library/stdtypes.html#str) [str\]](https://docs.python.org/3/library/stdtypes.html#str)] = None*, *namespace: [Optional\[](https://docs.python.org/3/library/typing.html#typing.Optional)[str\]](https://docs.python.org/3/library/stdtypes.html#str) = None*, *children:*  $Sequence[Union[str, delb. nodes. NodesBase, TagDefinition] = () \rightarrow$  $Sequence[Union[str, delb. nodes. NodesBase, TagDefinition] = () \rightarrow$  $Sequence[Union[str, delb. nodes. NodesBase, TagDefinition] = () \rightarrow$  $Sequence[Union[str, delb. nodes. NodesBase, TagDefinition] = () \rightarrow$ *[TagNode](#page-29-0)*

Creates a new [TagNode](#page-29-0) instance in the node's context.

## **Parameters**

- local\_name The tag name.
- attributes Optional attributes that are assigned to the new node.
- namespace An optional tag namespace. If none is provided, the context node's namespace is inherited.
- children An optional sequence of objects that will be appended as child nodes. This can be existing nodes, strings that will be inserted as text nodes and in-place definitions of [TagNode](#page-29-0) instances from  $tag()$ . The latter will be assigned to the same namespace.

**Returns** The newly created tag node.

<span id="page-43-5"></span>next\_node(*\*filter: \_delb.typing.Filter*) → [Optional\[](https://docs.python.org/3/library/typing.html#typing.Optional)NodeBase]

**Parameters** filter – Any number of *[filter](#page-55-0)* s.

**Returns** The next sibling to the right that matches all filters or None.

<span id="page-44-6"></span><span id="page-44-1"></span>next\_node\_in\_stream(*\*filter: \_delb.typing.Filter*) → [Optional\[](https://docs.python.org/3/library/typing.html#typing.Optional)NodeBase]

**Parameters** filter – Any number of *[filter](#page-55-0)* s.

**Returns** The next node in document order that matches all filters or None.

<span id="page-44-0"></span>property parent: Optional[[\\_delb.nodes.TagNode](#page-29-0)]

The node's parent or None.

<span id="page-44-2"></span>previous\_node(*\*filter: \_delb.typing.Filter*) → [Optional\[](https://docs.python.org/3/library/typing.html#typing.Optional)NodeBase]

**Parameters** filter – Any number of *[filter](#page-55-0)* s.

**Returns** The next sibling to the left that matches all filters or None.

<span id="page-44-3"></span>previous\_node\_in\_stream(*\*filter: \_delb.typing.Filter*) → [Optional\[](https://docs.python.org/3/library/typing.html#typing.Optional)NodeBase]

**Parameters** filter – Any number of *[filter](#page-55-0)* s.

**Returns** The previous node in document order that matches all filters or None.

<span id="page-44-4"></span>replace\_with(*node: [Union\[](https://docs.python.org/3/library/typing.html#typing.Union)[str,](https://docs.python.org/3/library/stdtypes.html#str) NodeBase, \_TagDefinition]*, *clone: [bool](https://docs.python.org/3/library/functions.html#bool) = False*) → NodeBase Removes the node and places the given one in its tree location.

The node can be a concrete instance of any node type or a rather abstract description in the form of a string or an object returned from the  $tag()$  function that is used to derive a [TextNode](#page-39-0) respectively [TagNode](#page-29-0) instance from.

## **Parameters**

- **node** The replacing node.
- **clone** A concrete, replacing node is cloned if True.

**Returns** The removed node.

### **Node constructors**

delb.new\_comment\_node(*content: [str](https://docs.python.org/3/library/stdtypes.html#str)*) → *[CommentNode](#page-20-0)*

Creates a new [CommentNode](#page-20-0).

**Parameters content** – The comment's content a.k.a. as text.

**Returns** The newly created comment node.

delb.new\_processing\_instruction\_node(*target: [str](https://docs.python.org/3/library/stdtypes.html#str)*, *content: [str](https://docs.python.org/3/library/stdtypes.html#str)*) → *[ProcessingInstructionNode](#page-25-0)* Creates a new [ProcessingInstructionNode](#page-25-0).

#### **Parameters**

- target The processing instruction's target name.
- content The processing instruction's text.

**Returns** The newly created processing instruction node.

<span id="page-44-5"></span>delb.new\_tag\_node(*local\_name: [str](https://docs.python.org/3/library/stdtypes.html#str)*, *attributes: [Optional\[](https://docs.python.org/3/library/typing.html#typing.Optional)[Dict\[](https://docs.python.org/3/library/typing.html#typing.Dict)[str,](https://docs.python.org/3/library/stdtypes.html#str) [str\]](https://docs.python.org/3/library/stdtypes.html#str)] = None*, *namespace: [Optional\[](https://docs.python.org/3/library/typing.html#typing.Optional)[str\]](https://docs.python.org/3/library/stdtypes.html#str) = None, children: [Sequence\[](https://docs.python.org/3/library/typing.html#typing.Sequence)[Union](https://docs.python.org/3/library/typing.html#typing.Union)[\[str,](https://docs.python.org/3/library/stdtypes.html#str) NodeBase, \_TagDefinition]]* = ())  $\rightarrow$  *[TagNode](#page-29-0)* 

Creates a new [TagNode](#page-29-0) instance outside any context. It is preferable to use  $new\_tag\_node()$ , on instances of documents and nodes where the instance is the creation context.

#### <span id="page-45-2"></span>**Parameters**

- **local\_name** The tag name.
- attributes Optional attributes that are assigned to the new node.
- namespace An optional tag namespace.
- **children** An optional sequence of objects that will be appended as child nodes. This can be existing nodes, strings that will be inserted as text nodes and in-place definitions of [TagNode](#page-29-0) instances from  $tag()$ . The latter will be assigned to the same namespace.

**Returns** The newly created tag node.

### **Query results**

```
class delb.QueryResults(results: Iterator[_delb.nodes._ElementWrappingNode])
     A sequence with the results of a CSS or XPath query with some helpers for readable Python expressions.
```
as\_list() → [List\[](https://docs.python.org/3/library/typing.html#typing.List)*[\\_delb.nodes.TagNode](#page-29-0)*] The contained nodes as a new [list](https://docs.python.org/3/library/stdtypes.html#list).

property as\_tuple: Tuple[[\\_delb.nodes.TagNode](#page-29-0), ...] The contained nodes in a [tuple](https://docs.python.org/3/library/stdtypes.html#tuple).

**count** (*value*)  $\rightarrow$  integer -- return number of occurrences of value

 $filtered_by$ (*\*filters: delb.typing.Filter*)  $\rightarrow$  *[QueryResults](#page-45-0)* Returns another [QueryResults](#page-45-0) instance that contains all nodes filtered by the provided *[filter](#page-55-0)* s.

- property first: Optional[[\\_delb.nodes.TagNode](#page-29-0)] The first node from the results or None if there are none.
- $\textbf{index}(\text{value} \mid \text{start}, \text{stop} \mid) \rightarrow \text{integer return first index of value.}$ Raises ValueError if the value is not present.

Supporting start and stop arguments is optional, but recommended.

```
_delb.nodes.TagNode]
   The last node from the results or None if there are none.
```
property size: [int](https://docs.python.org/3/library/functions.html#int) The amount of contained nodes.

## <span id="page-45-1"></span>**3.3.4 Filters**

### **Default filters**

```
delb.altered_default_filters(*filter: _delb.typing.Filter, extend: bool = False)
```
This function can be either used as as [context manager](https://docs.python.org/3/glossary.html#term-context-manager) or [decorator](https://docs.python.org/3/glossary.html#term-decorator) to define a set of default\_filters for the encapsuled code block or callable. These are then applied in all operations that allow node filtering, like [TagNode.next\\_node\(\)](#page-37-0). Mind that they also affect a node's index property and indexed access to child nodes.

```
>>> root = Document(
... '<root xmlns="foo"><a/><!--x--><b/><!--y--><c/></root>'
... ).root
>>> with altered_default_filters(is_comment_node):
... print([x.content for x in root.child_nodes()])
['x', 'y']
```
<span id="page-46-1"></span>As the default filters shadow comments and processing instructions by default, use no argument to unset this in order to access all type of nodes.

**Parameters extend** – Extends the currently active filters with the given ones instead of replacing them.

### **Contributed filters**

```
delb.any_of(*filter: _delb.typing.Filter) → _delb.typing.Filter
      A node filter wrapper that matches when any of the given filters is matching, like a boolean or.
```
- delb.is\_comment\_node(*node: \_delb.nodes.NodeBase*) → [bool](https://docs.python.org/3/library/functions.html#bool) A node filter that matches [CommentNode](#page-20-0) instances.
- delb.is\_processing\_instruction\_node(*node: \_delb.nodes.NodeBase*) → [bool](https://docs.python.org/3/library/functions.html#bool) A node filter that matches [ProcessingInstructionNode](#page-25-0) instances.
- delb.is\_tag\_node(*node: \_delb.nodes.NodeBase*) → [bool](https://docs.python.org/3/library/functions.html#bool) A node filter that matches [TagNode](#page-29-0) instances.
- delb.is\_text\_node(*node: \_delb.nodes.NodeBase*) → [bool](https://docs.python.org/3/library/functions.html#bool) A node filter that matches [TextNode](#page-39-0) instances.
- delb.not\_(*\*filter: \_delb.typing.Filter*) → \_delb.typing.Filter A node filter wrapper that matches when the given filter is not matching, like a boolean not.

## <span id="page-46-0"></span>**3.3.5 Transformations**

This module offers a canonical interface with the aim to make re-use of transforming algorithms easier.

Let's look at it with examples:

```
from delb.transform import Transformation
class ResolveCopyOf(Transformation):
    def transform(self):
        for node in self.root.css_select("*[copyOf]"):
            source_id = node["copyOf"]source_node = self.origin\_document.xpath(f'//*[@xml:id="{source_id[1:]}"]'
            ).first
            cloned_node = source_node.clone(deep=True)
            cloned\_node.id = Nonenode.replace_with(cloned_node)
```
From such defined transformations instances can be called with a (sub-)tree and an optional document where that tree originates from:

```
resolve\_copy_of = ResolveCopyOf()tree = resolve_copy_of(tree) # where tree is an instance of TagNode
```
[typing.NamedTuple](https://docs.python.org/3/library/typing.html#typing.NamedTuple) are used to define options for transformations:

```
from typing import NamedTuple
class ResolveChoiceOptions(NamedTuple):
   corr: bool = Truereg: bool = True
class ResolveChoice(Transformation):
   options_class = ResolveChoiceOptions
    def __init__(self, options):
        super().__init__(options)
        self.keep_selector = ",".join(
            (
                "corr" if self.options.corr else "sic",
                "reg" if self.options.reg else "orig"
            )
         \lambdaself.drop_selector = ",".join(
            (
                "sic" if self.options.corr else "corr",
                "orig" if self.options.reg else "reg"
            )
        )
   def transform(self):
        for choice_node in self.root.css_select("choice"):
            node_to_drop = choice_node.css_select(self.drop_selector).first
            node_to_drop.detach()
            node_to_keep = choice_node.css_select(self.keep_selector).first
            node_to_keep.detach(retain_child_nodes=True)
            choice_node.detach(retain_child_nodes=True)
```
A transformation class that defines an option\_class property can then either be used with its defaults or with alternate options:

```
resolve_choice = ResolveChoice()
tree = resolve_choice(tree)
resolve_choice = ResolveChoice(ResolveChoiceOptions(reg=False))
tree = resolve_choice(tree)
```
Finally, concrete transformations can be chained, both as classes or instances. The interface allows also to chain multiple chains:

```
from delb.transform import TransformationSequence
```

```
tidy_up = TransformationSequence(ResolveCopyOf, resolve_choice)
tree = tidy_up(tree)
```
<span id="page-48-4"></span>**Attention:** This is an experimental feature. It might change significantly in the future or be removed altogether.

```
class delb.transform.Transformation(options: Optional[NamedTuple] = None)
```
This is a base class for any transformation algorithm.

#### abstract transform()

This method needs to implement the transformation logic. When it is called, the instance has two attributes assigned from its call:

root is the node that the transformation was called to transform with. origin\_document is the document that was possibly passed as second argument.

### <span id="page-48-0"></span>class delb.transform.TransformationBase

This base class defines the calling interface of transformations.

```
class delb.transform.TransformationSequence(*transformations:
```
*[Union\[](https://docs.python.org/3/library/typing.html#typing.Union)*[delb.transform.TransformationBase](#page-48-0)*,*

*[Type\[](https://docs.python.org/3/library/typing.html#typing.Type)*[delb.transform.TransformationBase](#page-48-0)*]]*)

A transformation sequence can be used to combine any number of both [Transformation](#page-48-1) (provided as class or instantiated with options) and other [TransformationSequence](#page-48-2) instances or classes.

## **3.3.6 Various helpers**

```
delb.first(iterable: Iterable) → Optional[Any]
```
Returns the first item of the given [iterable](https://docs.python.org/3/glossary.html#term-iterable) or None if it's empty. Note that the first item is consumed when the iterable is an [iterator.](https://docs.python.org/3/glossary.html#term-iterator)

#### <span id="page-48-3"></span>delb.get\_traverser(*from\_left=True*, *depth\_first=True*, *from\_top=True*)

Returns a function that can be used to traverse a (sub)tree with the given node as root. While traversing the given root node is yielded at some point.

The returned functions have this signature:

```
def traverser(root: NodeBase, *filters: Filter) -> Iterator[NodeBase]:
```
#### **Parameters**

...

- from\_left The traverser yields sibling nodes from left to right if True, or starting from the right if False.
- depth\_first The child nodes resp. the parent node are yielded before the siblings of a node by a traverser if True. Siblings are favored if False.
- from\_top The traverser starts yielding nodes with the lowest depth if True. When False, again, the opposite is in effect.

#### delb.last(*iterable: [Iterable](https://docs.python.org/3/library/typing.html#typing.Iterable)*) → [Optional\[](https://docs.python.org/3/library/typing.html#typing.Optional)[Any\]](https://docs.python.org/3/library/typing.html#typing.Any)

Returns the last item of the given [iterable](https://docs.python.org/3/glossary.html#term-iterable) or None if it's empty. Note that the whole [iterator](https://docs.python.org/3/glossary.html#term-iterator) is consumed when such is given.

## delb.register\_namespace(*prefix: [str](https://docs.python.org/3/library/stdtypes.html#str)*, *namespace: [str](https://docs.python.org/3/library/stdtypes.html#str)*)

Registers a namespace prefix that newly created [TagNode](#page-29-0) instances in that namespace will use in serializations.

The registry is global, and any existing mapping for either the given prefix or the namespace URI will be removed. It has however no effect on the serialization of existing nodes, see Document.cleanup\_namespace() for that.

**Parameters**

- **prefix** The prefix to register.
- namespace The targeted namespace.

```
delb.tag(local_name: str)
```

```
delb.tag(local_name: str, attributes: Mapping[str, str])
```

```
delb.tag(local_name: str, child: Union[str, NodeBase, _TagDefinition])
```

```
delb.tag(local_name: str, children: Sequence[Union[str, NodeBase, _TagDefinition]])
```
delb.tag(*local\_name: [str](https://docs.python.org/3/library/stdtypes.html#str)*, *attributes: [Mapping](https://docs.python.org/3/library/typing.html#typing.Mapping)[\[str,](https://docs.python.org/3/library/stdtypes.html#str) [str\]](https://docs.python.org/3/library/stdtypes.html#str)*, *child: [Union\[](https://docs.python.org/3/library/typing.html#typing.Union)[str,](https://docs.python.org/3/library/stdtypes.html#str) NodeBase, \_TagDefinition]*)

delb.tag(*local\_name: [str](https://docs.python.org/3/library/stdtypes.html#str)*, *attributes: [Mapping](https://docs.python.org/3/library/typing.html#typing.Mapping)[\[str,](https://docs.python.org/3/library/stdtypes.html#str) [str\]](https://docs.python.org/3/library/stdtypes.html#str)*, *children: [Sequence](https://docs.python.org/3/library/typing.html#typing.Sequence)[\[Union\[](https://docs.python.org/3/library/typing.html#typing.Union)[str,](https://docs.python.org/3/library/stdtypes.html#str) NodeBase,*

*\_TagDefinition]]*)

This function can be used for in-place creation (or call it templating if you want to) of [TagNode](#page-29-0) instances as:

- node argument to methods that add nodes to a tree
- items in the children argument of  $new\_tag\_node()$  and NodeBase.[new\\_tag\\_node\(\)](#page-44-5)

The first argument to the function is always the local name of the tag node. Optionally, the second argument can be a [mapping](https://docs.python.org/3/glossary.html#term-mapping) that specifies attributes for that node. The optional last argument is either a single object that will be appended as child node or a sequence of such, these objects can be node instances of any type, strings (for derived [TextNode](#page-39-0) instances) or other definitions from this function (for derived [TagNode](#page-29-0) instances).

The actual nodes that are constructed always inherit the namespace of the context node they are created in.

```
>>> root = new_tag_node('root', children=[
... tag("head", {"lvl": "1"}, "Hello!"),
... tag("items", (
... tag("item1"),
... tag("item2"),
... )
... )
... ])
>>> str(root)
'<root><head lvl="1">Hello!</head><items><item1/>>1/><item2/>>/items></root>'
>>> root.append_child(tag("addendum"))
>>> str(root)[-26:]
'</items><addendum/></root>'
```
# <span id="page-50-1"></span>**3.3.7 Exceptions**

exception delb.exceptions.InvalidCodePath

Raised when a code path that is not expected to be executed is reached.

### exception delb.exceptions.InvalidOperation

Raised when an invalid operation is attempted by the client code.

# <span id="page-50-0"></span>**3.4 Extending delb**

Note: There are actually two packages that are installed with *delb*: delb and \_delb. As the underscore indicates, the latter is exposing private parts of the API while the first is re-exposing what is deemed to be public from that one and additional contents. As a thumb of rule, use the public API in applications and the private API in *delb* extensions. By doing so, you can avoid circular dependencies if your extension (or other code that it depends on) uses contents from the \_delb package.

delb offers a plugin system to facilitate the extendability of a few of its mechanics with Python packages. A package that extends its functionality must [provide entrypoint metadata](https://packaging.python.org/guides/creating-and-discovering-plugins/#using-package-metadata) for an entrypoint group named delb that points to modules that contain extensions. Some extensions have to be decorated with specific methods of the plugin manager object. Authors are encouraged to prefix their package names with delb- in order to increase discoverability.

These extension types are currently available:

- document loaders
- document mixin classes
- document subclasses

*Loaders* are functions that try to make sense of any given input value, and if they can they return a parsed document.

*Mixin classes* add functionality / attributes to the [delb.Document](#page-15-0) class as (instead of inheriting from it). That allows applications to rely optionally on the availability of plugins and to combine various extensions.

*Subclasses* can be used to provide distinct models of arbitrary aspects for contents that are represented by a specific encoding. They can optionally implement a test method to qualify them as default class for recognized contents.

The designated means of communication between extensions is the config argument to the loader respectively the instance property of a document instance with that name.

**Warning:** A module that contains plugins and any module it is explicitly or implicitly importing **must not** import anything from the delb module itself, because that would initiate the collection of plugin implementations. And these wouldn't have been completely registered at that point.

**Caution:** Mind to re-install a package in development when its entrypoint specification changed.

There's a repository that outlines the mechanics as developer reference: [https://github.com/funkyfuture/](https://github.com/funkyfuture/delb-reference-plugins) [delb-reference-plugins](https://github.com/funkyfuture/delb-reference-plugins)

There's also the [snakesist](https://github.com/03b8/snakesist) project that implements both plugin types to interact with [eXist-db](https://exist-db.org/) as storage.

# **3.4.1 Document loaders**

Loaders are registered with this decorator:

\_delb.plugins.plugin\_manager.register\_loader(*before: [Optional](https://docs.python.org/3/library/typing.html#typing.Optional)[\[Union](https://docs.python.org/3/library/typing.html#typing.Union)[\[Callable\[](https://docs.python.org/3/library/typing.html#typing.Callable)[\[Any,](https://docs.python.org/3/library/typing.html#typing.Any)*

*[types.SimpleNamespace\]](https://docs.python.org/3/library/types.html#types.SimpleNamespace), [Union\[](https://docs.python.org/3/library/typing.html#typing.Union)lxml.etree.\_ElementTree, [None,](https://docs.python.org/3/library/constants.html#None) [str\]](https://docs.python.org/3/library/stdtypes.html#str)], [Iterable](https://docs.python.org/3/library/typing.html#typing.Iterable)[\[Callable\[](https://docs.python.org/3/library/typing.html#typing.Callable)[\[Any,](https://docs.python.org/3/library/typing.html#typing.Any) [types.SimpleNamespace\]](https://docs.python.org/3/library/types.html#types.SimpleNamespace), [Union\[](https://docs.python.org/3/library/typing.html#typing.Union)lxml.etree.\_ElementTree, [None,](https://docs.python.org/3/library/constants.html#None) [str\]](https://docs.python.org/3/library/stdtypes.html#str)]]]] = None*, *after: [Optional\[](https://docs.python.org/3/library/typing.html#typing.Optional)[Union](https://docs.python.org/3/library/typing.html#typing.Union)[\[Callable\[](https://docs.python.org/3/library/typing.html#typing.Callable)[\[Any,](https://docs.python.org/3/library/typing.html#typing.Any) [types.SimpleNamespace\]](https://docs.python.org/3/library/types.html#types.SimpleNamespace), [Union\[](https://docs.python.org/3/library/typing.html#typing.Union)lxml.etree.\_ElementTree, [None,](https://docs.python.org/3/library/constants.html#None) [str\]](https://docs.python.org/3/library/stdtypes.html#str)], [Iterable\[](https://docs.python.org/3/library/typing.html#typing.Iterable)[Callable\[](https://docs.python.org/3/library/typing.html#typing.Callable)[\[Any,](https://docs.python.org/3/library/typing.html#typing.Any) [types.SimpleNamespace\]](https://docs.python.org/3/library/types.html#types.SimpleNamespace), [Union\[](https://docs.python.org/3/library/typing.html#typing.Union)lxml.etree.\_ElementTree, [None,](https://docs.python.org/3/library/constants.html#None) [str\]](https://docs.python.org/3/library/stdtypes.html#str)]]]] = None*)  $\rightarrow$  [Callable](https://docs.python.org/3/library/typing.html#typing.Callable)

Registers a document loader.

An example module that is specified as delb plugin for an IPFS loader might look like this:

```
from os import getenv
from types import SimpleNamespace
from typing import Any
from _delb.plugins import plugin_manager
from _delb.plugins.https_loader import https_loader
from _delb.typing import LoaderResult
IPFS_GATEWAY = getenv("IPFS_GATEWAY_PREFIX", "https://ipfs.io/ipfs/")
@plugin_manager.register_loader()
def ipfs_loader(source: Any, config: SimpleNamespace) -> LoaderResult:
    if isinstance(source, str) and source.startswith("ipfs://"):
        config.source\_url = sourceconfig.ipfs_gateway_source_url = IPFS_GATEWAY + source[7:]
        return https_loader(config.ipfs_gateway_source_url, config)
    # return an indication why this loader didn't attempt to load in order
    # to support debugging
    return "The input value is not an URL with the ipfs scheme."
```
The source argument is what a Document instance is initialized with as input data.

Note that the config argument that is passed to a loader function contains configuration data, it's the [delb.](#page-18-1) [Document.config](#page-18-1) property after [\\_init\\_config](#page-52-0) has been processed.

Loaders that retrieve a document from an URL should add the origin as string to the config object as source\_url.

You might want to specify a loader to be considered before or after another one. Let's assume a loader shall figure out what to load from a remote XML resource that contains a reference to the actual document. That one would have to be considered before the one that loads XML documents from a URL with the *https* scheme:

```
from delb.plugins import plugin manager
from _delb.plugins.https_loader import https_loader
@plugin_manager.register_loader(before=https_loader)
def mets_loader(source, config) -> LoaderResult:
    # loading logic here
    pass
```
# **3.4.2 Document extensions**

Document mxin classes are registered with this [decorator:](https://docs.python.org/3/glossary.html#term-decorator)

```
_delb.plugins.plugin_manager.register_document_mixin(extension: Type) → Type
```
This decorator registers document extension classes which are supposed to add additional attributes to a document, e.g. derived data or methods to interact with storage systems. All attributes of an extension should share a common prefix that terminates with an underscore, e.g. *storage\_load*, *storage\_save*, etc.

There are hook methods that an extension can implement, they are declared in [\\_delb.plugins.](#page-52-1) [DocumentMixinHooks](#page-52-1).

They can implement methods that are called from builtin  $delb$ . Document methods:

#### <span id="page-52-1"></span>class \_delb.plugins.DocumentMixinHooks

This class acts as termination for methods that can be implemented by mixin classes. Any implementation of a method must call a base class' one with super().

<span id="page-52-0"></span>classmethod \_init\_config(*config: [types.SimpleNamespace](https://docs.python.org/3/library/types.html#types.SimpleNamespace)*, *kwargs: [Dict](https://docs.python.org/3/library/typing.html#typing.Dict)[\[str,](https://docs.python.org/3/library/stdtypes.html#str) [Any\]](https://docs.python.org/3/library/typing.html#typing.Any)*)

The kwargs argument contains the additional keyword arguments that a Document instance is called with. Extension classes that expect configuration data *must* process their specific arguments by clearing them from the kwargs dictionary, e.g. with [dict.pop\(\)](https://docs.python.org/3/library/stdtypes.html#dict.pop), and preferably storing the final configuration data in a [types.SimpleNamespace](https://docs.python.org/3/library/types.html#types.SimpleNamespace) and adding it to the [types.SimpleNamespace](https://docs.python.org/3/library/types.html#types.SimpleNamespace) passed as config with the extension's name. The initially mentioned keyword arguments *should* be prefixed with that name as well. This method is called before the loaders try to read and parse the given source for a document.

## **3.4.3 Document subclasses**

Of course one can simply subclass [delb.Document](#page-15-0) to add functionality. Beside using a subclass directly, you can let delb. Document figure out which subclass is an appropriate representation of the content. Subclasses can claim that by implementing a [staticmethod\(\)](https://docs.python.org/3/library/functions.html#staticmethod) named \_class\_test\_\_ that takes the document's root node and the configuration to return a boolean that indicates the subclass is suited.

Subclasses are registered by importing them into an application, they must not be pointed to by entrypoint definitions.

Here's an example:

```
class TEIDocument(Document):
   def __init__(self, *args, **kwargs):
        super().__init__(*args, **{**kwargs, "collapse_whitespace": True})
   @staticmethod
   def __class_test__(root: TagNode, config: types.SimpleNamespace) -> bool:
       return root.universal_name == "\{http://www.tei-c.org/ns/1.0\}TEI"
```

```
@property
    def title(self) \rightarrow str:
        return self.css_select('titleStmt title[type="main"]').first.full_text
document = Document("""\
<?xml version="1.0" encoding="UTF-8"?>
<TEI xmlns="http://www.tei-c.org/ns/1.0"><teiHeader><fileDesc><titleStmt>
<title type="main">The Document's Title</title>
</titleStmt></fileDesc></teiHeader></TEI>
""")
if isinstance(document, TEIDocument):
    print(document.title)
else:
    print("Sorry, I don't know how to retrieve the document's title.")
```

```
The Document's Title
```
The recommendations as laid out for *[DocumentMixinHooks.\\_init\\_config](#page-52-0) also apply for subclasses who would* process configuration arguments in their \_\_init\_\_ method before calling the super class' one.

# **3.5 Changes**

Every time I thought I'd got it made

It seemed the taste was not so sweet

The listed updates resemble rather a Best Of than a full record of changes. Intentionally.

# **3.5.1 0.3 (unreleased)**

## **News**

- **Adds the** [delb.TagNode.fetch\\_or\\_create\\_by\\_xpath\(\)](#page-35-0) **method.**
	- **–** Because of that a pre-mature parser of XPath expressions has been implemented and you can expect some expressions to cause failures, e.g. with functions that take more than one argument.
- Subclasses of [delb.Document](#page-15-0) can claim to be the default class based on the evaluation of a document's content and configuration by implementing \_\_class\_test\_\_.
- \_delb.plugins.PluginManager.\_register\_document\_extension() is renamed to \_delb.plugins. PluginManager.\_register\_document\_mixin().
- \_delb.plugins.DocumentExtensionHooks() is renamed to [\\_delb.plugins.DocumentMixinHooks\(\)](#page-52-1).
- [\\_delb.plugins.DocumentMixinHooks.\\_init\\_config\(\)](#page-52-0) is now a [classmethod\(\)](https://docs.python.org/3/library/functions.html#classmethod) and now also takes the config namespace as first argument.
- Adds delb. Document.collapse\_whitespace() and the initialization option for delb. Document instances with the same name.
- Adds the retain\_child\_nodes argument to delb.NodeBase.detach().
- Adds the delb.NodeBase.last\_descendant property.
- Adds the *delb*. TagNode. id property.
- Adds the delb. TagNode.parse() method.
- TagNode.qualified\_name() is marked deprecated and the same property is now available as TagNode. universal\_name().
- Adds support for Python 3.9 & 3.10.
- Drops support for Python 3.6
- Uses GitHub actions for CI checks.

## **Fixes**

- Detached delb. TagNode s now drop references to delb. TextNode siblings.
- Ensures that [delb.TagNode.location\\_path](#page-36-1) always consists of indexed steps (/\*[i]) only.
- Avoids hitting the interpreter's recursion limit when iterating in stream dimension.

## **3.5.2 0.2 (2020-07-26)**

### **News**

- Adds a logo. Gracious thanks to sm!
- Adds *[plugin mechanics](#page-50-0)*. Graciae ad infinitum, TC!
- CSS and XPath query results are wrapped in [delb.QueryResults](#page-45-0).
- Adds [delb.Document.head\\_nodes](#page-18-2) and [delb.Document.tail\\_nodes](#page-18-3) that allow access to the siblings of a root node.
- Adds the [delb.Document.source\\_url](#page-18-4) property.
- Adds [delb.get\\_traverser\(\)](#page-48-3) and two traverser implementations that yield nodes related to a root node according to their defined order.
- Document loaders report back the reason why they would or could not load a document from the given object.
- Various documentation improvements, including table of contents for class members.

## **3.5.3 0.1.2 (2019-09-14)**

There's nothing super-exciting to report here. It's just getting better.

## **3.5.4 0.1.1 (2019-08-15)**

This was quiet boring, it serves updated dependencies for what it's worth.

# <span id="page-55-2"></span>**3.5.5 0.1 (2019-05-26)**

The initial release with a set and sound data model and API.

# **3.6 Glossary**

- <span id="page-55-0"></span>**filter** Filter functions can be used as arguments with various methods on node instances that return other nodes. They are called with a node instance as only argument and they should return a [bool](https://docs.python.org/3/library/functions.html#bool) to indicate whether the node matches the filter. Have a look at the *[Filters](#page-45-1)* source code for examples.
- <span id="page-55-1"></span>**tag node** Tag nodes are the equivalent to the DOM's [element node.](https://www.w3.org/TR/1998/REC-DOM-Level-1-19981001/level-one-core.html#ID-745549614) Its name shall make it distinguishable from the ElementTree API and relates to the nodes' functionality of tagging text.

# **3.7 Index**

# **3.8 License**

## GNU AFFERO GENERAL PUBLIC LICENSE Version 3, 19 November 2007

Copyright (C) 2007 Free Software Foundation, Inc. <https://fsf.org/> Everyone is permitted to copy and distribute verbatim copies of this license document, but changing it is not allowed.

#### Preamble

The GNU Affero General Public License is a free, copyleft license for software and other kinds of works, specifically designed to ensure cooperation with the community in the case of network server software.

The licenses for most software and other practical works are designed to take away your freedom to share and change the works. By contrast, our General Public Licenses are intended to guarantee your freedom to share and change all versions of a program--to make sure it remains free software for all its users.

When we speak of free software, we are referring to freedom, not price. Our General Public Licenses are designed to make sure that you have the freedom to distribute copies of free software (and charge for them if you wish), that you receive source code or can get it if you want it, that you can change the software or use pieces of it in new free programs, and that you know you can do these things.

Developers that use our General Public Licenses protect your rights with two steps: (1) assert copyright on the software, and (2) offer you this License which gives you legal permission to copy, distribute and/or modify the software.

A secondary benefit of defending all users' freedom is that

improvements made in alternate versions of the program, if they receive widespread use, become available for other developers to incorporate. Many developers of free software are heartened and encouraged by the resulting cooperation. However, in the case of software used on network servers, this result may fail to come about. The GNU General Public License permits making a modified version and letting the public access it on a server without ever releasing its source code to the public.

The GNU Affero General Public License is designed specifically to ensure that, in such cases, the modified source code becomes available to the community. It requires the operator of a network server to provide the source code of the modified version running there to the users of that server. Therefore, public use of a modified version, on a publicly accessible server, gives the public access to the source code of the modified version.

An older license, called the Affero General Public License and published by Affero, was designed to accomplish similar goals. This is a different license, not a version of the Affero GPL, but Affero has released a new version of the Affero GPL which permits relicensing under this license.

The precise terms and conditions for copying, distribution and modification follow.

#### TERMS AND CONDITIONS

0. Definitions.

"This License" refers to version 3 of the GNU Affero General Public License.

"Copyright" also means copyright-like laws that apply to other kinds of works, such as semiconductor masks.

"The Program" refers to any copyrightable work licensed under this License. Each licensee is addressed as "you". "Licensees" and "recipients" may be individuals or organizations.

To "modify" a work means to copy from or adapt all or part of the work in a fashion requiring copyright permission, other than the making of an exact copy. The resulting work is called a "modified version" of the earlier work or a work "based on" the earlier work.

A "covered work" means either the unmodified Program or a work based on the Program.

To "propagate" a work means to do anything with it that, without permission, would make you directly or secondarily liable for infringement under applicable copyright law, except executing it on a computer or modifying a private copy. Propagation includes copying, distribution (with or without modification), making available to the

public, and in some countries other activities as well.

To "convey" a work means any kind of propagation that enables other parties to make or receive copies. Mere interaction with a user through a computer network, with no transfer of a copy, is not conveying.

An interactive user interface displays "Appropriate Legal Notices" to the extent that it includes a convenient and prominently visible feature that (1) displays an appropriate copyright notice, and (2) tells the user that there is no warranty for the work (except to the extent that warranties are provided), that licensees may convey the work under this License, and how to view a copy of this License. If the interface presents a list of user commands or options, such as a menu, a prominent item in the list meets this criterion.

1. Source Code.

The "source code" for a work means the preferred form of the work for making modifications to it. "Object code" means any non-source form of a work.

A "Standard Interface" means an interface that either is an official standard defined by a recognized standards body, or, in the case of interfaces specified for a particular programming language, one that is widely used among developers working in that language.

The "System Libraries" of an executable work include anything, other than the work as a whole, that (a) is included in the normal form of packaging a Major Component, but which is not part of that Major Component, and (b) serves only to enable use of the work with that Major Component, or to implement a Standard Interface for which an implementation is available to the public in source code form. A "Major Component", in this context, means a major essential component (kernel, window system, and so on) of the specific operating system (if any) on which the executable work runs, or a compiler used to produce the work, or an object code interpreter used to run it.

The "Corresponding Source" for a work in object code form means all the source code needed to generate, install, and (for an executable work) run the object code and to modify the work, including scripts to control those activities. However, it does not include the work's System Libraries, or general-purpose tools or generally available free programs which are used unmodified in performing those activities but which are not part of the work. For example, Corresponding Source includes interface definition files associated with source files for the work, and the source code for shared libraries and dynamically linked subprograms that the work is specifically designed to require, such as by intimate data communication or control flow between those subprograms and other parts of the work.

The Corresponding Source need not include anything that users can regenerate automatically from other parts of the Corresponding

Source.

The Corresponding Source for a work in source code form is that same work.

2. Basic Permissions.

All rights granted under this License are granted for the term of copyright on the Program, and are irrevocable provided the stated conditions are met. This License explicitly affirms your unlimited permission to run the unmodified Program. The output from running a covered work is covered by this License only if the output, given its content, constitutes a covered work. This License acknowledges your rights of fair use or other equivalent, as provided by copyright law.

You may make, run and propagate covered works that you do not convey, without conditions so long as your license otherwise remains in force. You may convey covered works to others for the sole purpose of having them make modifications exclusively for you, or provide you with facilities for running those works, provided that you comply with the terms of this License in conveying all material for which you do not control copyright. Those thus making or running the covered works for you must do so exclusively on your behalf, under your direction and control, on terms that prohibit them from making any copies of your copyrighted material outside their relationship with you.

Conveying under any other circumstances is permitted solely under the conditions stated below. Sublicensing is not allowed; section 10 makes it unnecessary.

3. Protecting Users' Legal Rights From Anti-Circumvention Law.

No covered work shall be deemed part of an effective technological measure under any applicable law fulfilling obligations under article 11 of the WIPO copyright treaty adopted on 20 December 1996, or similar laws prohibiting or restricting circumvention of such measures.

When you convey a covered work, you waive any legal power to forbid circumvention of technological measures to the extent such circumvention is effected by exercising rights under this License with respect to the covered work, and you disclaim any intention to limit operation or modification of the work as a means of enforcing, against the work's users, your or third parties' legal rights to forbid circumvention of technological measures.

4. Conveying Verbatim Copies.

You may convey verbatim copies of the Program's source code as you receive it, in any medium, provided that you conspicuously and appropriately publish on each copy an appropriate copyright notice; keep intact all notices stating that this License and any

non-permissive terms added in accord with section 7 apply to the code; keep intact all notices of the absence of any warranty; and give all recipients a copy of this License along with the Program.

You may charge any price or no price for each copy that you convey, and you may offer support or warranty protection for a fee.

5. Conveying Modified Source Versions.

You may convey a work based on the Program, or the modifications to produce it from the Program, in the form of source code under the terms of section 4, provided that you also meet all of these conditions:

a) The work must carry prominent notices stating that you modified it, and giving a relevant date.

b) The work must carry prominent notices stating that it is released under this License and any conditions added under section 7. This requirement modifies the requirement in section 4 to "keep intact all notices".

c) You must license the entire work, as a whole, under this License to anyone who comes into possession of a copy. This License will therefore apply, along with any applicable section 7 additional terms, to the whole of the work, and all its parts, regardless of how they are packaged. This License gives no permission to license the work in any other way, but it does not invalidate such permission if you have separately received it.

d) If the work has interactive user interfaces, each must display Appropriate Legal Notices; however, if the Program has interactive interfaces that do not display Appropriate Legal Notices, your work need not make them do so.

A compilation of a covered work with other separate and independent works, which are not by their nature extensions of the covered work, and which are not combined with it such as to form a larger program, in or on a volume of a storage or distribution medium, is called an "aggregate" if the compilation and its resulting copyright are not used to limit the access or legal rights of the compilation's users beyond what the individual works permit. Inclusion of a covered work in an aggregate does not cause this License to apply to the other parts of the aggregate.

6. Conveying Non-Source Forms.

You may convey a covered work in object code form under the terms of sections 4 and 5, provided that you also convey the machine-readable Corresponding Source under the terms of this License, in one of these ways:

a) Convey the object code in, or embodied in, a physical product

(including a physical distribution medium), accompanied by the Corresponding Source fixed on a durable physical medium customarily used for software interchange.

b) Convey the object code in, or embodied in, a physical product (including a physical distribution medium), accompanied by a written offer, valid for at least three years and valid for as long as you offer spare parts or customer support for that product model, to give anyone who possesses the object code either (1) a copy of the Corresponding Source for all the software in the product that is covered by this License, on a durable physical medium customarily used for software interchange, for a price no more than your reasonable cost of physically performing this conveying of source, or (2) access to copy the Corresponding Source from a network server at no charge.

c) Convey individual copies of the object code with a copy of the written offer to provide the Corresponding Source. This alternative is allowed only occasionally and noncommercially, and only if you received the object code with such an offer, in accord with subsection 6b.

d) Convey the object code by offering access from a designated place (gratis or for a charge), and offer equivalent access to the Corresponding Source in the same way through the same place at no further charge. You need not require recipients to copy the Corresponding Source along with the object code. If the place to copy the object code is a network server, the Corresponding Source may be on a different server (operated by you or a third party) that supports equivalent copying facilities, provided you maintain clear directions next to the object code saying where to find the Corresponding Source. Regardless of what server hosts the Corresponding Source, you remain obligated to ensure that it is available for as long as needed to satisfy these requirements.

e) Convey the object code using peer-to-peer transmission, provided you inform other peers where the object code and Corresponding Source of the work are being offered to the general public at no charge under subsection 6d.

A separable portion of the object code, whose source code is excluded from the Corresponding Source as a System Library, need not be included in conveying the object code work.

A "User Product" is either (1) a "consumer product", which means any tangible personal property which is normally used for personal, family, or household purposes, or (2) anything designed or sold for incorporation into a dwelling. In determining whether a product is a consumer product, doubtful cases shall be resolved in favor of coverage. For a particular product received by a particular user, "normally used" refers to a typical or common use of that class of product, regardless of the status of the particular user or of the way in which the particular user

actually uses, or expects or is expected to use, the product. A product is a consumer product regardless of whether the product has substantial commercial, industrial or non-consumer uses, unless such uses represent the only significant mode of use of the product.

"Installation Information" for a User Product means any methods, procedures, authorization keys, or other information required to install and execute modified versions of a covered work in that User Product from a modified version of its Corresponding Source. The information must suffice to ensure that the continued functioning of the modified object code is in no case prevented or interfered with solely because modification has been made.

If you convey an object code work under this section in, or with, or specifically for use in, a User Product, and the conveying occurs as part of a transaction in which the right of possession and use of the User Product is transferred to the recipient in perpetuity or for a fixed term (regardless of how the transaction is characterized), the Corresponding Source conveyed under this section must be accompanied by the Installation Information. But this requirement does not apply if neither you nor any third party retains the ability to install modified object code on the User Product (for example, the work has been installed in ROM).

The requirement to provide Installation Information does not include a requirement to continue to provide support service, warranty, or updates for a work that has been modified or installed by the recipient, or for the User Product in which it has been modified or installed. Access to a network may be denied when the modification itself materially and adversely affects the operation of the network or violates the rules and protocols for communication across the network.

Corresponding Source conveyed, and Installation Information provided, in accord with this section must be in a format that is publicly documented (and with an implementation available to the public in source code form), and must require no special password or key for unpacking, reading or copying.

#### 7. Additional Terms.

"Additional permissions" are terms that supplement the terms of this License by making exceptions from one or more of its conditions. Additional permissions that are applicable to the entire Program shall be treated as though they were included in this License, to the extent that they are valid under applicable law. If additional permissions apply only to part of the Program, that part may be used separately under those permissions, but the entire Program remains governed by this License without regard to the additional permissions.

When you convey a copy of a covered work, you may at your option remove any additional permissions from that copy, or from any part of it. (Additional permissions may be written to require their own

removal in certain cases when you modify the work.) You may place additional permissions on material, added by you to a covered work, for which you have or can give appropriate copyright permission.

Notwithstanding any other provision of this License, for material you add to a covered work, you may (if authorized by the copyright holders of that material) supplement the terms of this License with terms:

a) Disclaiming warranty or limiting liability differently from the terms of sections 15 and 16 of this License; or

b) Requiring preservation of specified reasonable legal notices or author attributions in that material or in the Appropriate Legal Notices displayed by works containing it; or

c) Prohibiting misrepresentation of the origin of that material, or requiring that modified versions of such material be marked in reasonable ways as different from the original version; or

d) Limiting the use for publicity purposes of names of licensors or authors of the material; or

e) Declining to grant rights under trademark law for use of some trade names, trademarks, or service marks; or

f) Requiring indemnification of licensors and authors of that material by anyone who conveys the material (or modified versions of it) with contractual assumptions of liability to the recipient, for any liability that these contractual assumptions directly impose on those licensors and authors.

All other non-permissive additional terms are considered "further restrictions" within the meaning of section 10. If the Program as you received it, or any part of it, contains a notice stating that it is governed by this License along with a term that is a further restriction, you may remove that term. If a license document contains a further restriction but permits relicensing or conveying under this License, you may add to a covered work material governed by the terms of that license document, provided that the further restriction does not survive such relicensing or conveying.

If you add terms to a covered work in accord with this section, you must place, in the relevant source files, a statement of the additional terms that apply to those files, or a notice indicating where to find the applicable terms.

Additional terms, permissive or non-permissive, may be stated in the form of a separately written license, or stated as exceptions; the above requirements apply either way.

8. Termination.

You may not propagate or modify a covered work except as expressly provided under this License. Any attempt otherwise to propagate or modify it is void, and will automatically terminate your rights under this License (including any patent licenses granted under the third paragraph of section 11).

However, if you cease all violation of this License, then your license from a particular copyright holder is reinstated (a) provisionally, unless and until the copyright holder explicitly and finally terminates your license, and (b) permanently, if the copyright holder fails to notify you of the violation by some reasonable means prior to 60 days after the cessation.

Moreover, your license from a particular copyright holder is reinstated permanently if the copyright holder notifies you of the violation by some reasonable means, this is the first time you have received notice of violation of this License (for any work) from that copyright holder, and you cure the violation prior to 30 days after your receipt of the notice.

Termination of your rights under this section does not terminate the licenses of parties who have received copies or rights from you under this License. If your rights have been terminated and not permanently reinstated, you do not qualify to receive new licenses for the same material under section 10.

9. Acceptance Not Required for Having Copies.

You are not required to accept this License in order to receive or run a copy of the Program. Ancillary propagation of a covered work occurring solely as a consequence of using peer-to-peer transmission to receive a copy likewise does not require acceptance. However, nothing other than this License grants you permission to propagate or modify any covered work. These actions infringe copyright if you do not accept this License. Therefore, by modifying or propagating a covered work, you indicate your acceptance of this License to do so.

10. Automatic Licensing of Downstream Recipients.

Each time you convey a covered work, the recipient automatically receives a license from the original licensors, to run, modify and propagate that work, subject to this License. You are not responsible for enforcing compliance by third parties with this License.

An "entity transaction" is a transaction transferring control of an organization, or substantially all assets of one, or subdividing an organization, or merging organizations. If propagation of a covered work results from an entity transaction, each party to that transaction who receives a copy of the work also receives whatever licenses to the work the party's predecessor in interest had or could give under the previous paragraph, plus a right to possession of the Corresponding Source of the work from the predecessor in interest, if

the predecessor has it or can get it with reasonable efforts.

You may not impose any further restrictions on the exercise of the rights granted or affirmed under this License. For example, you may not impose a license fee, royalty, or other charge for exercise of rights granted under this License, and you may not initiate litigation (including a cross-claim or counterclaim in a lawsuit) alleging that any patent claim is infringed by making, using, selling, offering for sale, or importing the Program or any portion of it.

A "contributor" is a copyright holder who authorizes use under this License of the Program or a work on which the Program is based. The work thus licensed is called the contributor's "contributor version".

A contributor's "essential patent claims" are all patent claims owned or controlled by the contributor, whether already acquired or hereafter acquired, that would be infringed by some manner, permitted by this License, of making, using, or selling its contributor version, but do not include claims that would be infringed only as a consequence of further modification of the contributor version. For purposes of this definition, "control" includes the right to grant patent sublicenses in a manner consistent with the requirements of this License.

Each contributor grants you a non-exclusive, worldwide, royalty-free patent license under the contributor's essential patent claims, to make, use, sell, offer for sale, import and otherwise run, modify and propagate the contents of its contributor version.

In the following three paragraphs, a "patent license" is any express agreement or commitment, however denominated, not to enforce a patent (such as an express permission to practice a patent or covenant not to sue for patent infringement). To "grant" such a patent license to a party means to make such an agreement or commitment not to enforce a patent against the party.

If you convey a covered work, knowingly relying on a patent license, and the Corresponding Source of the work is not available for anyone to copy, free of charge and under the terms of this License, through a publicly available network server or other readily accessible means, then you must either (1) cause the Corresponding Source to be so available, or (2) arrange to deprive yourself of the benefit of the patent license for this particular work, or (3) arrange, in a manner consistent with the requirements of this License, to extend the patent license to downstream recipients. "Knowingly relying" means you have actual knowledge that, but for the patent license, your conveying the covered work in a country, or your recipient's use of the covered work in a country, would infringe one or more identifiable patents in that country that you have reason to believe are valid.

<sup>11.</sup> Patents.

If, pursuant to or in connection with a single transaction or arrangement, you convey, or propagate by procuring conveyance of, a covered work, and grant a patent license to some of the parties receiving the covered work authorizing them to use, propagate, modify or convey a specific copy of the covered work, then the patent license you grant is automatically extended to all recipients of the covered work and works based on it.

A patent license is "discriminatory" if it does not include within the scope of its coverage, prohibits the exercise of, or is conditioned on the non-exercise of one or more of the rights that are specifically granted under this License. You may not convey a covered work if you are a party to an arrangement with a third party that is in the business of distributing software, under which you make payment to the third party based on the extent of your activity of conveying the work, and under which the third party grants, to any of the parties who would receive the covered work from you, a discriminatory patent license (a) in connection with copies of the covered work conveyed by you (or copies made from those copies), or (b) primarily for and in connection with specific products or compilations that contain the covered work, unless you entered into that arrangement, or that patent license was granted, prior to 28 March 2007.

Nothing in this License shall be construed as excluding or limiting any implied license or other defenses to infringement that may otherwise be available to you under applicable patent law.

12. No Surrender of Others' Freedom.

If conditions are imposed on you (whether by court order, agreement or otherwise) that contradict the conditions of this License, they do not excuse you from the conditions of this License. If you cannot convey a covered work so as to satisfy simultaneously your obligations under this License and any other pertinent obligations, then as a consequence you may not convey it at all. For example, if you agree to terms that obligate you to collect a royalty for further conveying from those to whom you convey the Program, the only way you could satisfy both those terms and this License would be to refrain entirely from conveying the Program.

13. Remote Network Interaction; Use with the GNU General Public License.

Notwithstanding any other provision of this License, if you modify the Program, your modified version must prominently offer all users interacting with it remotely through a computer network (if your version supports such interaction) an opportunity to receive the Corresponding Source of your version by providing access to the Corresponding Source from a network server at no charge, through some standard or customary means of facilitating copying of software. This Corresponding Source shall include the Corresponding Source for any work covered by version 3 of the GNU General Public License that is incorporated pursuant to the following paragraph.

Notwithstanding any other provision of this License, you have permission to link or combine any covered work with a work licensed under version 3 of the GNU General Public License into a single combined work, and to convey the resulting work. The terms of this License will continue to apply to the part which is the covered work, but the work with which it is combined will remain governed by version 3 of the GNU General Public License.

14. Revised Versions of this License.

The Free Software Foundation may publish revised and/or new versions of the GNU Affero General Public License from time to time. Such new versions will be similar in spirit to the present version, but may differ in detail to address new problems or concerns.

Each version is given a distinguishing version number. If the Program specifies that a certain numbered version of the GNU Affero General Public License "or any later version" applies to it, you have the option of following the terms and conditions either of that numbered version or of any later version published by the Free Software Foundation. If the Program does not specify a version number of the GNU Affero General Public License, you may choose any version ever published by the Free Software Foundation.

If the Program specifies that a proxy can decide which future versions of the GNU Affero General Public License can be used, that proxy's public statement of acceptance of a version permanently authorizes you to choose that version for the Program.

Later license versions may give you additional or different permissions. However, no additional obligations are imposed on any author or copyright holder as a result of your choosing to follow a later version.

15. Disclaimer of Warranty.

THERE IS NO WARRANTY FOR THE PROGRAM, TO THE EXTENT PERMITTED BY APPLICABLE LAW. EXCEPT WHEN OTHERWISE STATED IN WRITING THE COPYRIGHT HOLDERS AND/OR OTHER PARTIES PROVIDE THE PROGRAM "AS IS" WITHOUT WARRANTY OF ANY KIND, EITHER EXPRESSED OR IMPLIED, INCLUDING, BUT NOT LIMITED TO, THE IMPLIED WARRANTIES OF MERCHANTABILITY AND FITNESS FOR A PARTICULAR PURPOSE. THE ENTIRE RISK AS TO THE QUALITY AND PERFORMANCE OF THE PROGRAM IS WITH YOU. SHOULD THE PROGRAM PROVE DEFECTIVE, YOU ASSUME THE COST OF ALL NECESSARY SERVICING, REPAIR OR CORRECTION.

16. Limitation of Liability.

IN NO EVENT UNLESS REQUIRED BY APPLICABLE LAW OR AGREED TO IN WRITING WILL ANY COPYRIGHT HOLDER, OR ANY OTHER PARTY WHO MODIFIES AND/OR CONVEYS THE PROGRAM AS PERMITTED ABOVE, BE LIABLE TO YOU FOR DAMAGES, INCLUDING ANY GENERAL, SPECIAL, INCIDENTAL OR CONSEQUENTIAL DAMAGES ARISING OUT OF THE USE OR INABILITY TO USE THE PROGRAM (INCLUDING BUT NOT LIMITED TO LOSS OF

DATA OR DATA BEING RENDERED INACCURATE OR LOSSES SUSTAINED BY YOU OR THIRD PARTIES OR A FAILURE OF THE PROGRAM TO OPERATE WITH ANY OTHER PROGRAMS), EVEN IF SUCH HOLDER OR OTHER PARTY HAS BEEN ADVISED OF THE POSSIBILITY OF SUCH DAMAGES.

17. Interpretation of Sections 15 and 16.

If the disclaimer of warranty and limitation of liability provided above cannot be given local legal effect according to their terms, reviewing courts shall apply local law that most closely approximates an absolute waiver of all civil liability in connection with the Program, unless a warranty or assumption of liability accompanies a copy of the Program in return for a fee.

# **PYTHON MODULE INDEX**

\_delb.plugins.core\_loaders, [16](#page-19-0) \_delb.plugins.https\_loader, [17](#page-20-1)

# d

 $\overline{\phantom{0}}$ 

delb.transform, [43](#page-46-0)

# **INDEX**

# Symbols

\_delb.plugins.core\_loaders module, [16](#page-19-1) \_delb.plugins.https\_loader module, [17](#page-20-2) \_init\_config() (*\_delb.plugins.DocumentMixinHooks class method*), [49](#page-52-2)

# A

add\_next() (*delb.CommentNode method*), [19](#page-22-0) add\_next() (*delb.ProcessingInstructionNode method*), [23](#page-26-0) add\_next() (*delb.TagNode method*), [30](#page-33-0) add\_next() (*delb.TextNode method*), [38](#page-41-1) add\_previous() (*delb.CommentNode method*), [19](#page-22-0) add\_previous() (*delb.ProcessingInstructionNode method*), [24](#page-27-0) add\_previous() (*delb.TagNode method*), [30](#page-33-0) add\_previous() (*delb.TextNode method*), [39](#page-42-8) altered\_default\_filters() (*in module delb*), [42](#page-45-2) ancestors() (*delb.CommentNode method*), [19](#page-22-0) ancestors() (*delb.ProcessingInstructionNode method*), [24](#page-27-0) ancestors() (*delb.TagNode method*), [30](#page-33-0) ancestors() (*delb.TextNode method*), [39](#page-42-8) any\_of() (*in module delb*), [43](#page-46-1) append\_child() (*delb.TagNode method*), [30](#page-33-0) as\_list() (*delb.QueryResults method*), [42](#page-45-2) as\_tuple (*delb.QueryResults property*), [42](#page-45-2) Attribute (*class in delb.nodes*), [36](#page-39-6) attributes (*delb.TagNode property*), [31](#page-34-1)

# B

buffer\_loader() (*in module \_delb.plugins.core\_loaders*), [16](#page-19-1)

# C

child\_nodes() (*delb.CommentNode method*), [19](#page-22-0) child\_nodes() (*delb.ProcessingInstructionNode method*), [24](#page-27-0) child\_nodes() (*delb.TagNode method*), [31](#page-34-1) child\_nodes() (*delb.TextNode method*), [39](#page-42-8)

cleanup\_namespaces() (*delb.Document method*), [14](#page-17-0) clone() (*delb.CommentNode method*), [19](#page-22-0) clone() (*delb.Document method*), [15](#page-18-5) clone() (*delb.ProcessingInstructionNode method*), [24](#page-27-0) clone() (*delb.TagNode method*), [31](#page-34-1) clone() (*delb.TextNode method*), [39](#page-42-8) collapse\_whitespace() (*delb.Document method*), [15](#page-18-5) CommentNode (*class in delb*), [17](#page-20-2) config (*delb.Document attribute*), [15](#page-18-5) content (*delb.CommentNode property*), [19](#page-22-0) content (*delb.ProcessingInstructionNode property*), [24](#page-27-0) content (*delb.TextNode property*), [39](#page-42-8) count() (*delb.QueryResults method*), [42](#page-45-2) css\_select() (*delb.Document method*), [15](#page-18-5) css\_select() (*delb.TagNode method*), [32](#page-35-2)

# D

data (*delb.nodes.Attribute property*), [36](#page-39-6) delb.transform module, [43](#page-46-1) depth (*delb.CommentNode property*), [20](#page-23-0) depth (*delb.ProcessingInstructionNode property*), [24](#page-27-0) depth (*delb.TagNode property*), [32](#page-35-2) depth (*delb.TextNode property*), [39](#page-42-8) detach() (*delb.CommentNode method*), [20](#page-23-0) detach() (*delb.ProcessingInstructionNode method*), [24](#page-27-0) detach() (*delb.TagNode method*), [32](#page-35-2) detach() (*delb.TextNode method*), [39](#page-42-8) Document (*class in delb*), [12](#page-15-1) document (*delb.CommentNode property*), [20](#page-23-0) document (*delb.ProcessingInstructionNode property*), [24](#page-27-0) document (*delb.TagNode property*), [32](#page-35-2) document (*delb.TextNode property*), [39](#page-42-8) DocumentMixinHooks (*class in \_delb.plugins*), [49](#page-52-2)

# E

etree\_loader() (*in module \_delb.plugins.core\_loaders*), [16](#page-19-1)

# F

fetch\_or\_create\_by\_xpath() (*delb.TagNode method*), [32](#page-35-2)

## filter, **[52](#page-55-2)**

filtered\_by() (*delb.QueryResults method*), [42](#page-45-2) first (*delb.QueryResults property*), [42](#page-45-2) first() (*in module delb*), [45](#page-48-4) first\_child (*delb.CommentNode attribute*), [20](#page-23-0) first\_child (*delb.ProcessingInstructionNode attribute*), [25](#page-28-0) first\_child (*delb.TagNode property*), [32](#page-35-2) first\_child (*delb.TextNode attribute*), [40](#page-43-11) ftp\_http\_loader() (*in module \_delb.plugins.core\_loaders*), [16](#page-19-1) full\_text (*delb.CommentNode property*), [20](#page-23-0) full\_text (*delb.ProcessingInstructionNode property*), [25](#page-28-0) full\_text (*delb.TagNode property*), [32](#page-35-2) full\_text (*delb.TextNode property*), [40](#page-43-11)

# G

get\_traverser() (*in module delb*), [45](#page-48-4)

# H

head\_nodes (*delb.Document attribute*), [15](#page-18-5) https\_loader() (*in module \_delb.plugins.https\_loader*), [17](#page-20-2)

# I

id (*delb.TagNode property*), [32](#page-35-2) index (*delb.CommentNode property*), [20](#page-23-0) index (*delb.ProcessingInstructionNode property*), [25](#page-28-0) index (*delb.TagNode property*), [33](#page-36-2) index (*delb.TextNode property*), [40](#page-43-11) index() (*delb.QueryResults method*), [42](#page-45-2) insert\_child() (*delb.TagNode method*), [33](#page-36-2) InvalidCodePath, [47](#page-50-1) InvalidOperation, [47](#page-50-1) is\_comment\_node() (*in module delb*), [43](#page-46-1) is\_processing\_instruction\_node() (*in module delb*), [43](#page-46-1) is\_tag\_node() (*in module delb*), [43](#page-46-1) is\_text\_node() (*in module delb*), [43](#page-46-1) iterate\_next\_nodes() (*delb.CommentNode method*), [20](#page-23-0) iterate\_next\_nodes() (*delb.ProcessingInstructionNode method*), [25](#page-28-0) iterate\_next\_nodes() (*delb.TagNode method*), [33](#page-36-2) iterate\_next\_nodes() (*delb.TextNode method*), [40](#page-43-11) iterate\_next\_nodes\_in\_stream() (*delb.CommentNode method*), [20](#page-23-0) iterate\_next\_nodes\_in\_stream() (*delb.ProcessingInstructionNode method*), [25](#page-28-0) iterate\_next\_nodes\_in\_stream() (*delb.TagNode method*), [33](#page-36-2)

iterate\_next\_nodes\_in\_stream() (*delb.TextNode method*), [40](#page-43-11) iterate\_previous\_nodes() (*delb.CommentNode method*), [20](#page-23-0) iterate\_previous\_nodes() (*delb.ProcessingInstructionNode method*), [25](#page-28-0) iterate\_previous\_nodes() (*delb.TagNode method*), [33](#page-36-2) iterate\_previous\_nodes() (*delb.TextNode method*), [40](#page-43-11) iterate\_previous\_nodes\_in\_stream() (*delb.CommentNode method*), [20](#page-23-0) iterate\_previous\_nodes\_in\_stream() (*delb.ProcessingInstructionNode method*), [25](#page-28-0) iterate\_previous\_nodes\_in\_stream() (*delb.TagNode method*), [33](#page-36-2) iterate\_previous\_nodes\_in\_stream()

(*delb.TextNode method*), [40](#page-43-11)

# L

last (*delb.QueryResults property*), [42](#page-45-2) last() (*in module delb*), [45](#page-48-4) last\_child (*delb.CommentNode attribute*), [20](#page-23-0) last\_child (*delb.ProcessingInstructionNode attribute*), [25](#page-28-0) last\_child (*delb.TagNode property*), [33](#page-36-2) last\_child (*delb.TextNode attribute*), [40](#page-43-11) last\_descendant (*delb.CommentNode attribute*), [20](#page-23-0) last\_descendant (*delb.ProcessingInstructionNode attribute*), [25](#page-28-0) last\_descendant (*delb.TagNode property*), [33](#page-36-2) last\_descendant (*delb.TextNode attribute*), [40](#page-43-11) local\_name (*delb.nodes.Attribute property*), [36](#page-39-6) local\_name (*delb.TagNode property*), [33](#page-36-2) location\_path (*delb.TagNode property*), [33](#page-36-2)

# M

merge\_text\_nodes() (*delb.Document method*), [15](#page-18-5) merge\_text\_nodes() (*delb.TagNode method*), [33](#page-36-2) module \_delb.plugins.core\_loaders, [16](#page-19-1) \_delb.plugins.https\_loader, [17](#page-20-2) delb.transform, [43](#page-46-1)

# N

namespace (*delb.nodes.Attribute property*), [36](#page-39-6) namespace (*delb.TagNode property*), [33](#page-36-2) namespaces (*delb.Document property*), [15](#page-18-5) namespaces (*delb.TagNode property*), [34](#page-37-2) new\_comment\_node() (*in module delb*), [41](#page-44-6) new\_processing\_instruction\_node() (*in module delb*), [41](#page-44-6)
new\_tag\_node() (*delb.CommentNode method*), [20](#page-23-0) new\_tag\_node() (*delb.Document method*), [15](#page-18-0) new\_tag\_node() (*delb.ProcessingInstructionNode method*), [25](#page-28-0) new\_tag\_node() (*delb.TagNode method*), [34](#page-37-0) new\_tag\_node() (*delb.TextNode method*), [40](#page-43-0) new\_tag\_node() (*in module delb*), [41](#page-44-0) next\_node() (*delb.CommentNode method*), [21](#page-24-0) next\_node() (*delb.ProcessingInstructionNode method*), [25](#page-28-0) next\_node() (*delb.TagNode method*), [34](#page-37-0) next\_node() (*delb.TextNode method*), [40](#page-43-0) next\_node\_in\_stream() (*delb.CommentNode method*), [21](#page-24-0) next\_node\_in\_stream() (*delb.ProcessingInstructionNode method*), [26](#page-29-0) next\_node\_in\_stream() (*delb.TagNode method*), [34](#page-37-0) next\_node\_in\_stream() (*delb.TextNode method*), [41](#page-44-0) not\_() (*in module delb*), [43](#page-46-0)

#### P

parent (*delb.CommentNode property*), [21](#page-24-0) parent (*delb.ProcessingInstructionNode property*), [26](#page-29-0) parent (*delb.TagNode property*), [34](#page-37-0) parent (*delb.TextNode property*), [41](#page-44-0) parse() (*delb.TagNode static method*), [34](#page-37-0) path\_loader() (*in module \_delb.plugins.core\_loaders*), [16](#page-19-0) prefix (*delb.TagNode property*), [34](#page-37-0) prepend\_child() (*delb.TagNode method*), [34](#page-37-0) previous\_node() (*delb.CommentNode method*), [21](#page-24-0) previous\_node() (*delb.ProcessingInstructionNode method*), [26](#page-29-0) previous\_node() (*delb.TagNode method*), [35](#page-38-0) previous\_node() (*delb.TextNode method*), [41](#page-44-0) previous\_node\_in\_stream() (*delb.CommentNode method*), [21](#page-24-0) previous\_node\_in\_stream() (*delb.ProcessingInstructionNode method*), [26](#page-29-0) previous\_node\_in\_stream() (*delb.TagNode method*), [35](#page-38-0) previous\_node\_in\_stream() (*delb.TextNode method*), [41](#page-44-0) ProcessingInstructionNode (*class in delb*), [22](#page-25-0)

# $\Omega$

QueryResults (*class in delb*), [42](#page-45-0)

## R

register\_document\_mixin() (*in module \_delb.plugins.plugin\_manager*), [49](#page-52-0)

register\_loader() (*in module \_delb.plugins.plugin\_manager*), [48](#page-51-0) register\_namespace() (*in module delb*), [45](#page-48-0) replace\_with() (*delb.CommentNode method*), [21](#page-24-0) replace\_with() (*delb.ProcessingInstructionNode method*), [26](#page-29-0) replace\_with() (*delb.TagNode method*), [35](#page-38-0) replace\_with() (*delb.TextNode method*), [41](#page-44-0) root (*delb.Document property*), [15](#page-18-0)

## S

save() (*delb.Document method*), [15](#page-18-0) size (*delb.QueryResults property*), [42](#page-45-0) source\_url (*delb.Document attribute*), [15](#page-18-0)

#### T

tag node, **[52](#page-55-0)** tag() (*in module delb*), [46](#page-49-0) tag\_node\_loader() (*in module \_delb.plugins.core\_loaders*), [16](#page-19-0) TagNode (*class in delb*), [26](#page-29-0) tail\_nodes (*delb.Document attribute*), [15](#page-18-0) target (*delb.ProcessingInstructionNode property*), [26](#page-29-0) text\_loader() (*in module \_delb.plugins.core\_loaders*), [16](#page-19-0) TextNode (*class in delb*), [36](#page-39-0) transform() (*delb.transform.Transformation method*), [45](#page-48-0) Transformation (*class in delb.transform*), [45](#page-48-0) TransformationBase (*class in delb.transform*), [45](#page-48-0) TransformationSequence (*class in delb.transform*), [45](#page-48-0)

## U

universal\_name (*delb.nodes.Attribute property*), [36](#page-39-0) universal\_name (*delb.TagNode property*), [35](#page-38-0)

## V

value (*delb.nodes.Attribute property*), [36](#page-39-0)

## W

write() (*delb.Document method*), [15](#page-18-0)

## X

xpath() (*delb.Document method*), [16](#page-19-0) xpath() (*delb.TagNode method*), [35](#page-38-0) xslt() (*delb.Document method*), [16](#page-19-0)